$\circ$ 

# **T6-7-8.CONTRASTES PARAMÉTRICOS.**

Estadística 2 – URJC –Grado de ADE y ECO

Pacorabadan.com

#### www.pacorabadan.com

# Índice del Tema

- 1. Concepto de hipótesis
- 2. Contraste de hipótesis
	- 1. Concepto
	- 2. Procedimiento
	- 3. Sucesos del contraste
	- 4. Probabilidades de decisión condicionadas a hipótesis cierta.
- 3. Hipótesis simples
- 4. Hipótesis compuestas
	- 1. Función de Potencia
	- 2. Lema de Neyman-Pearson
- 5. Contrastes de significación en poblaciones normales
	- 1. Contraste de µ para una población  $N[\mu,\sigma]$  con  $\sigma$  conocida
	- 2. Contraste de  $\mu$  para una población  $N[\mu,\sigma]$  con  $\sigma$  desconocida
	- 3. Contraste de  $\sigma^2$ para una población  $N[\mu,\sigma]$
	- 4. Contraste de  $\mu_1 \mu_2$  procedentes de poblaciones normales distintas con varianza conocida.
	- 5. Contraste de  $μ<sub>1</sub> μ<sub>2</sub>$  procedentes de poblaciones normales distintas con varianzas desconocidas pero iguales.
- 6. Contrastes de significación de proporciones con muestras grandes.
	- 1. Contraste de π para una población B[1, π] con  $n \geq 30$
	- 2. Contraste de π para una población B[1, $\pi$ ] con  $n < 30$
	- 3. Contraste de  $p_1 p_2$  procedentes de poblaciones  $B(1, \pi_1)$  y  $B(1, \pi_2)$ con  $\pi_1$ ,  $\pi_2$  conocidas.
	- 4. Contraste de  $p_1 p_2$  procedentes de poblaciones  $B(1, \pi_1) \vee B(1, \pi_2)$ con  $\pi_1$ ,  $\pi_2$  desconocidas.
- 7. Análisis del Error tipo II  $(\beta)$  y la potencia del contraste  $(1 - \beta)$
- 8. El p-valor (sig) de contraste
	- 1. Contraste con p-valor  $(sig)$  para  $\mu$  una  $z: N(0,1)$
	- 2. Contraste unilateral con p-valor  $(sia)$  para  $\mu$  una  $z: N(0,1)$
- 9. Otros contrastes importantes:
	- 1. Test de igualdad de medias en poblaciones normales con varianzas desconocidas y distintas.
	- 2. Contraste de comparación de medias para muestras grandes.
	- 3. Contraste para la diferencia de dos poblaciones normales con datos apareados.
- 10. Relación entre los contrastes de hipótesis y los I.C
- 11. Propiedades de algunos contrastes
	- 1. Contraste Insesgado
	- 2. Contraste Consistente
	- 3. Contrastes uniformemente más potentes
- 12. Contraste razón de Verosimilitud
- 13. Test de Wald
- 14. Test de los multiplicadores de Lagrange

# 1. Concepto de hipótesis

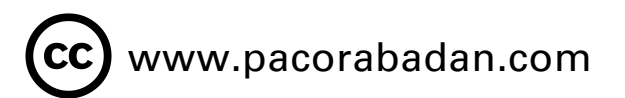

 $\div$ 

 $\mathbf O$ 

- Hipótesis estadística: afirmación que se hace acerca de una o varias características de la población (paramétricas y no paramétricas).
	- · Hipótesis paramétricas: buscamos los *parámetros poblacionales* a partir de los estadísticos muestrales, usando las distribuciones de probabilidad que los relacionan en probabilidad con los parámetros de la población.
	- Hipótesis no paramétricas: queremos contrastar afirmaciones sobre el tipo de distribución poblacional y sus características no paramétricas.
- Tipos de Hipótesis:
	- Simples: Cuando hay dos posibles alternativas. Hipotesis 1: µ=3; Hipotesis 2 µ=4
	- Compuestas: Cuando hay dos grupos de infinitas alternativas. Hipotesis 1: µ=3; Hipotesis 2 µ=resto

### 2.a. Contraste de hipótesis (concepto)

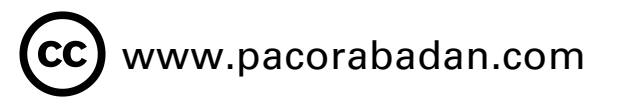

 $+$ 

 $\mathbf O$ 

• Contraste de hipótesis: procedimiento para "no rechazar" o rechazar una hipótesis a partir de la información que nos proporciona una muestra representativa de la población.

Conceptos clave:

- Hipótesis nula (H<sub>0</sub>): hipótesis en la que se basa el procedimiento del contraste.
- Hipótesis alternativa (H<sub>1</sub>, H<sub>a</sub>): que se acepta cuando se rechaza la nula.
- Estadígrafo o estadístico de contraste: v.a. con distribución de probabilidad conocida cuando H0 es cierta.
- Información muestral a través de un m.a.s. (muestreo aleatorio simple): garantiza que los valores de la muestra son independientes y se distribuyen como la población.

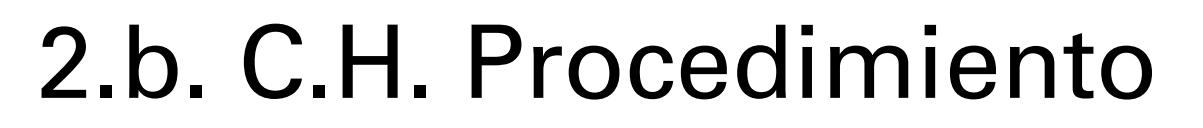

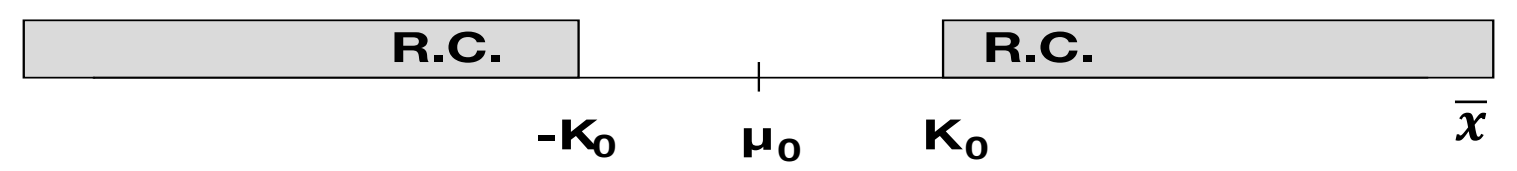

Se procede a dividir el Espacio muestral (E) en dos subconjuntos distintos:

- Región crítica: si el estadístico de contraste pertenece a esa región, rechazamos  $H_0$ .
- Región de aceptación: si el estadístico de contraste pertenece a esa región, "no rechazamos"  $H_0$ .

La única forma de estar seguros de cual es la hipótesis correcta sería investigar toda la población, lo que no es posible (potenciales poblaciones infinitas desde el muestreo).

Como disponemos de información limitada podemos tomar decisiones incorrectas. Vamos a analizar la probabilidad de estos errores que no es posible reducir o controlar simultáneamente, pues varían inversamente.

### 2.c. C.H. Sucesos del contraste

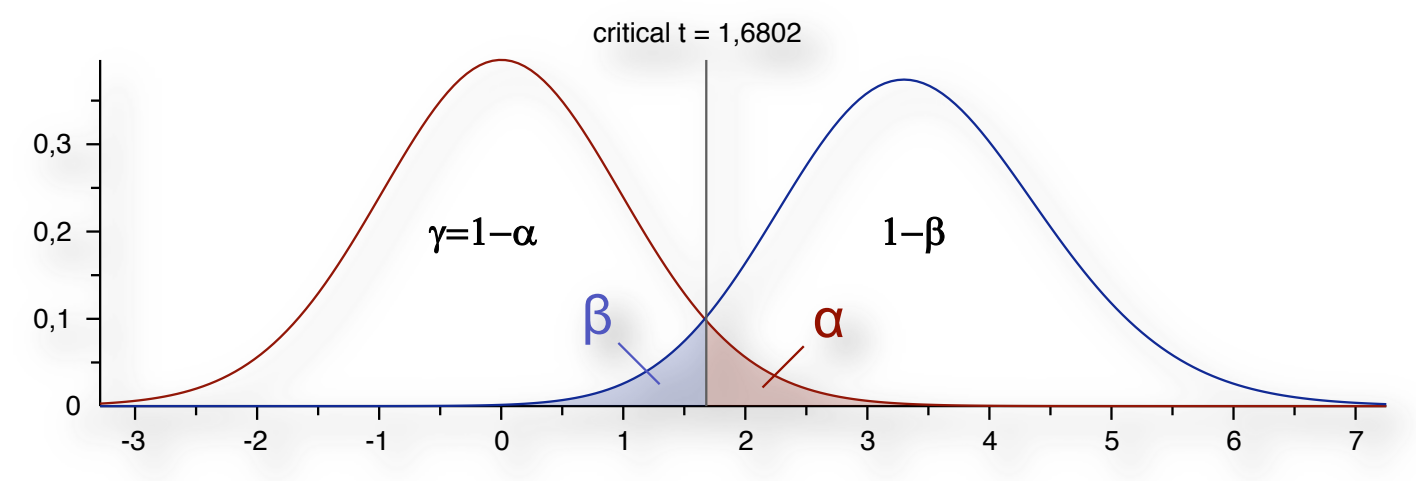

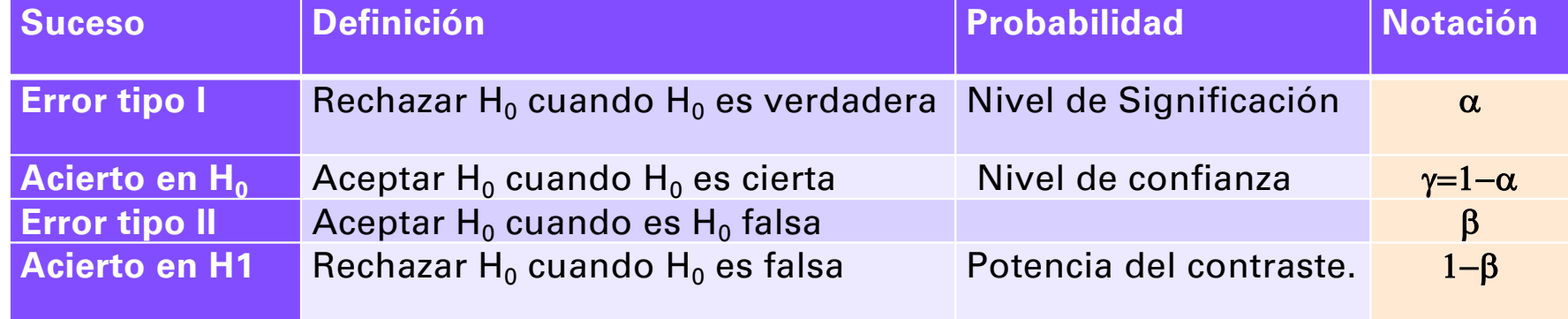

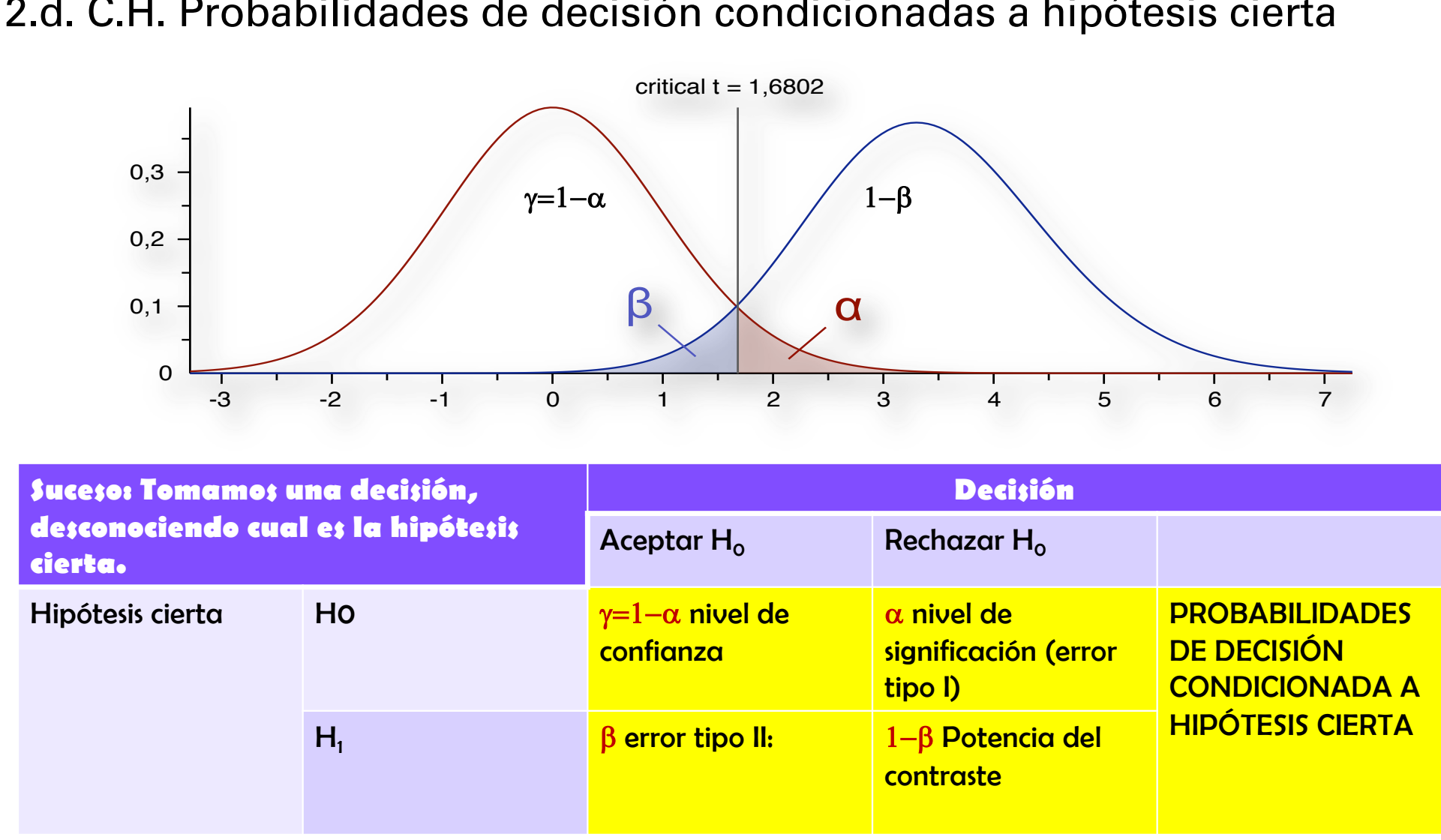

#### 2.d. C.H. Probabilidades de decisión condicionadas a hipótesis cierta

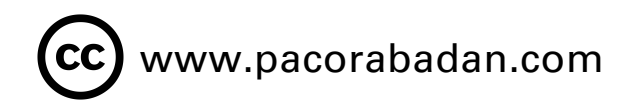

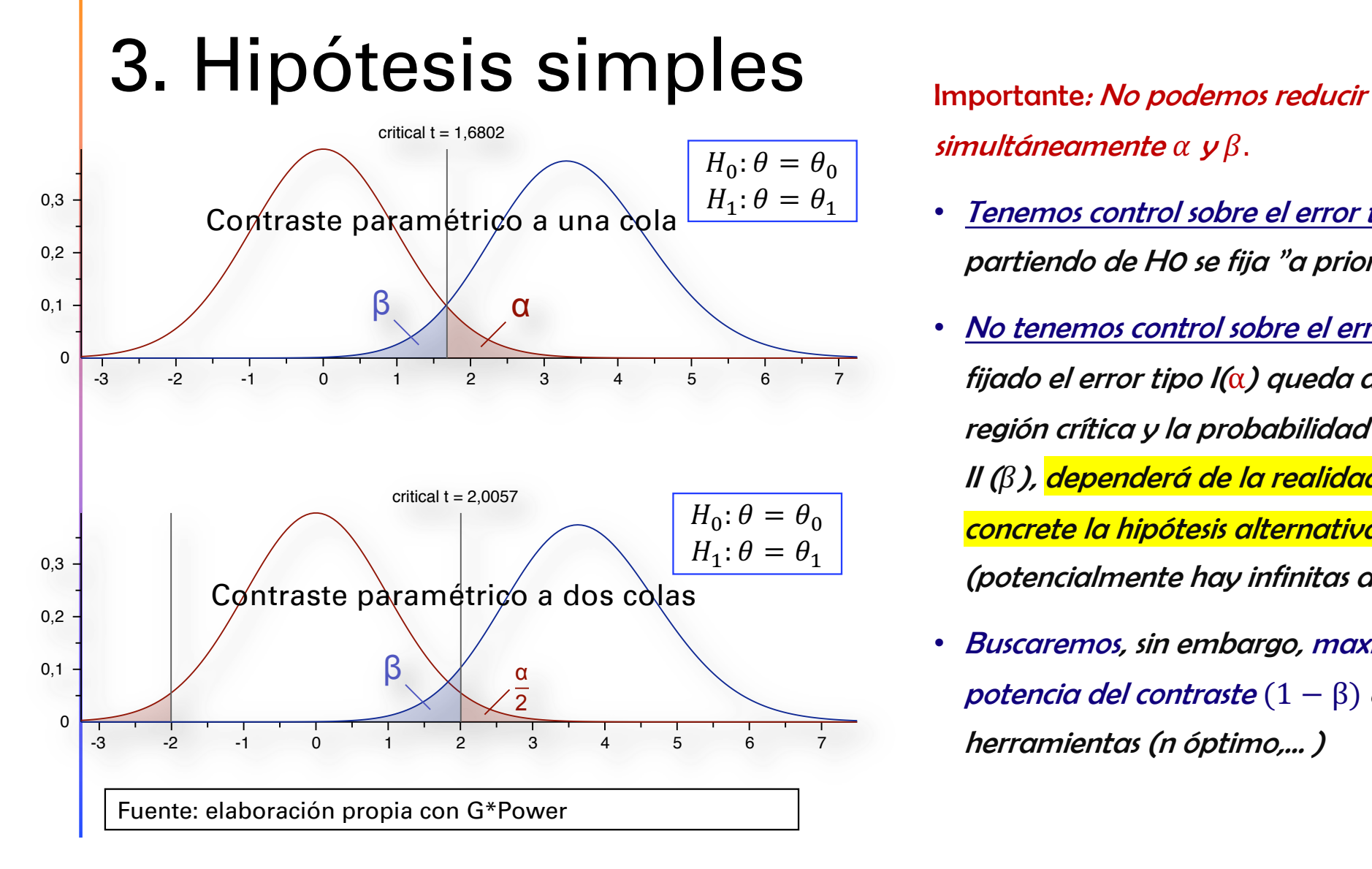

simultáneamente  $\alpha \, y \beta$ .

- Tenemos control sobre el error tipo I  $(\alpha)$ : partiendo de H0 se fija "a priori".
- No tenemos control sobre el error tipo II  $(\beta)$ : fijado el error tipo I $(\alpha)$  queda definida la región crítica y la probabilidad del error tipo II ( $\beta$ ), dependerá de la realidad en que se concrete la hipótesis alternativa (potencialmente hay infinitas alternativas).
- Buscaremos, sin embargo, maximizar la potencia del contraste  $(1 - \beta)$  con otras

# 4. Hipótesis compuestas

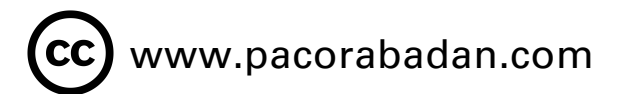

 $\div$ 

 $\mathbf O$ 

• Contraste de hipótesis: procedimiento para "no rechazar" o rechazar una hipótesis a partir de la información que nos proporciona una muestra representativa de la población.

Novedades respecto a las hipótesis simples:

- Hipótesis compuesta: ahora tanto la  $H_0$  como  $H_1$  pueden suponer infinitas alternativas.
- Ejemplos:

$$
\begin{array}{c|c}\nH_0: \theta > \theta_0 \\
H_1: \theta = \theta_0\n\end{array}\n\qquad\n\begin{array}{c|c}\nH_0: \theta > \theta_0 \\
H_1: \theta < \theta_0\n\end{array}\n\qquad\n\begin{array}{c|c}\nH_0: \theta = \\
H_1: \theta < \theta_0\n\end{array}
$$

$$
\overline{H_0: \theta = \theta_0}
$$
\n
$$
H_1: \theta < \theta_0
$$
\n
$$
H_1: \theta > \theta_0
$$
\n
$$
H_2: \theta > \theta_0
$$
\n
$$
\overline{H_1: \theta > \theta_0}
$$

- Esto hace que hablemos de contrastes o tests:
	- Unilaterales: la región crítica se compone de un solo intervalo R. C. :  $T(X) \geq k$  ó  $T(X) \leq k$
	- Bilaterales: la región crítica se compone de dos tramos **R. C.**:  $\{(T(X) \leq k) \cup (T(X) \leq k)\}\$

www.pacorabadan.com CC)

4.a. Hipótesis compuestas (Función de Potencia)

Caso más simple:  $H_0: \theta = \theta_0$  $H_1$ :  $\theta \neq \theta_0$ 

 $1 - \beta = P(T(X) \in R.C/H_1$  CIERTA) =  $f(\theta)$ 

#### $1 - \beta = P$ (rechazar H<sub>0</sub> siendo H<sub>1</sub> Cierta)

En un contraste paramétrico con infinitos valores en la hipótesis alternativa, mayor será la potencia del contraste :

- cuanto mas alejados sean los posibles valores del parámetro respecto a la Hipótesis nula.
- También, si aumentamos el tamaño muestral, "de forma general", suele aumentar la potencia. (un excesivo aumento de "n" poder ser perjudicial),

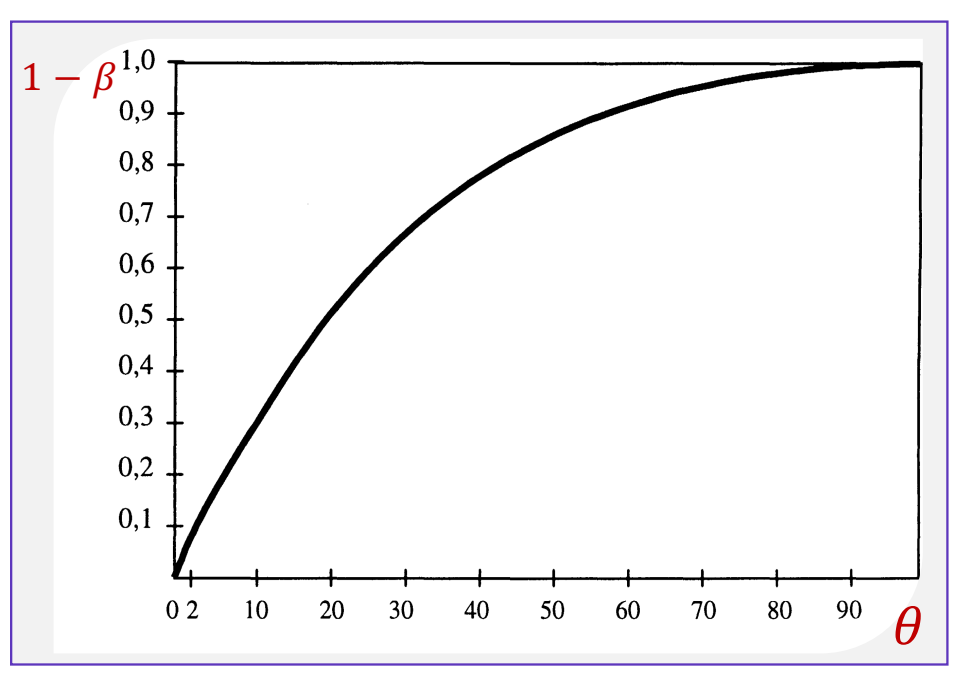

#### $(cc)$  www.pacorabadan.com

### 4.b. Hipótesis compuestas: Lema de Neyman-Pearson

Objetivo: elegir el contraste mas potente de todos los contrastes con el mismo tamaño, seleccionando

#### la mejor región crítica.

#### 6.2.2. LEMA DE NEYMAN-PEARSON

Sobre el parámetro  $\theta$  de una función de cuantía o densidad  $f(x; \theta)$  se establecen dos hipótesis simples: nula H<sub>0</sub> [ $\theta = \theta_0$ ] y alternativa H<sub>1</sub> [ $\theta = \theta_1$ ]. Se toma una muestra aleatoria simple de tamaño n cuya función de verosimilitud es  $L(X; \theta)$  y se particulariza para cada una de las hipótesis,  $L(X; \theta_0)$  en la nula y  $L(X; \theta_1)$  en la alternativa.

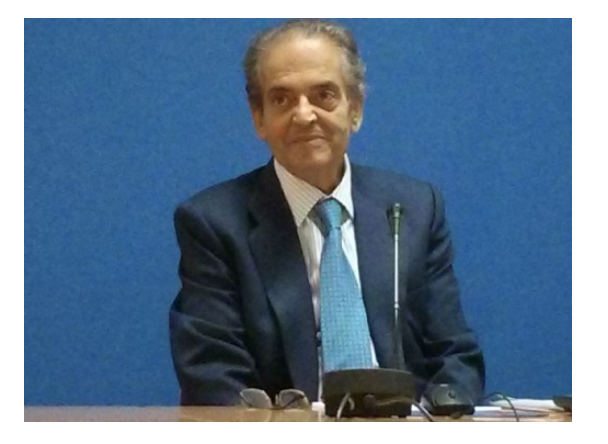

(Martín Pliego, p.163)

Se divide el espacio muestral  $\mathcal X$  en dos subconjuntos disjuntos C y  $C^*$ ,  $\mathcal{X} = C \cup C^*$ , siendo C la región crítica y  $C^*$  la región de aceptación.  $\frac{L(\mathbf{X}; \theta_0)}{L(\mathbf{X}; \theta_1)} \leq K$ Si cuando la muestra X pertenece a  $C$  ( $X \in C$ ) se verifica mientras que si  $\mathbf{X} \in C^*$   $\frac{L(\mathbf{X}; \theta_0)}{L(\mathbf{X}; \theta_0)} > K$ , el contraste que se obtiene es óptimo, el que proporciona la mejor región crítica.

En estas condiciones, si el contraste se realiza con un nivel de significación  $\alpha$ , la región crítica C tiene mayor o igual potencia que la de cualquier otra región de ese mismo tamaño<sup>9</sup>.

# 5. Contraste de significación

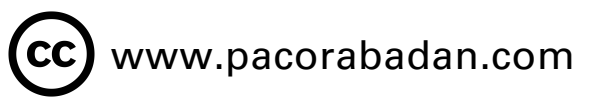

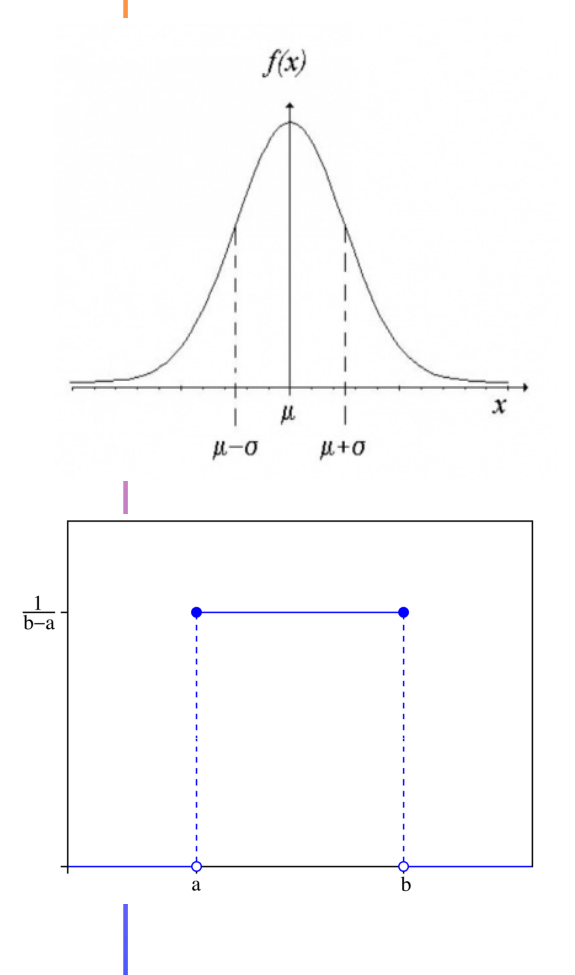

- Se utiliza cuando la información disponible sobre un valor del parámetro  $\theta$  permite formular la hipótesis nula H<sub>0</sub>:  $\theta = \theta_0$ , sin que podamos concretar la hipótesis alternativa  $H_1$ .
- Sirven para saber si la información muestral obtenida mantiene o no la hipótesis  $H_0$ . Si la decisión que tomamos es rechazar H<sub>0</sub>, la única posibilidad que nos queda es H<sub>1</sub>:  $\theta \neq \theta_0$ .
- ¿ Por qué el nombre de significación? porque pretende descubrir si las diferencias existentes entre el valor atribuido al parámetro y el que proporciona la muestra se deben a la aleatoriedad de la muestra (diferencias no significativas) o por el contrario, son tan significativas que impiden mantener la hipótesis nula  $H_0$ .
- Operativa del contraste:
	- elegir un nivel de significación  $(\alpha)$  y
	- obtener una región crítica (R.C.) asociada a él.
	- Si la información muestral pertenece a esa región, se rechaza la  $H_0$ .

 $\rm \left( cc\right)$  www.pacorabadan.com

5.a. Contraste de µ para una población  $N[\mu,\sigma]$  con  $\sigma$  conocida.

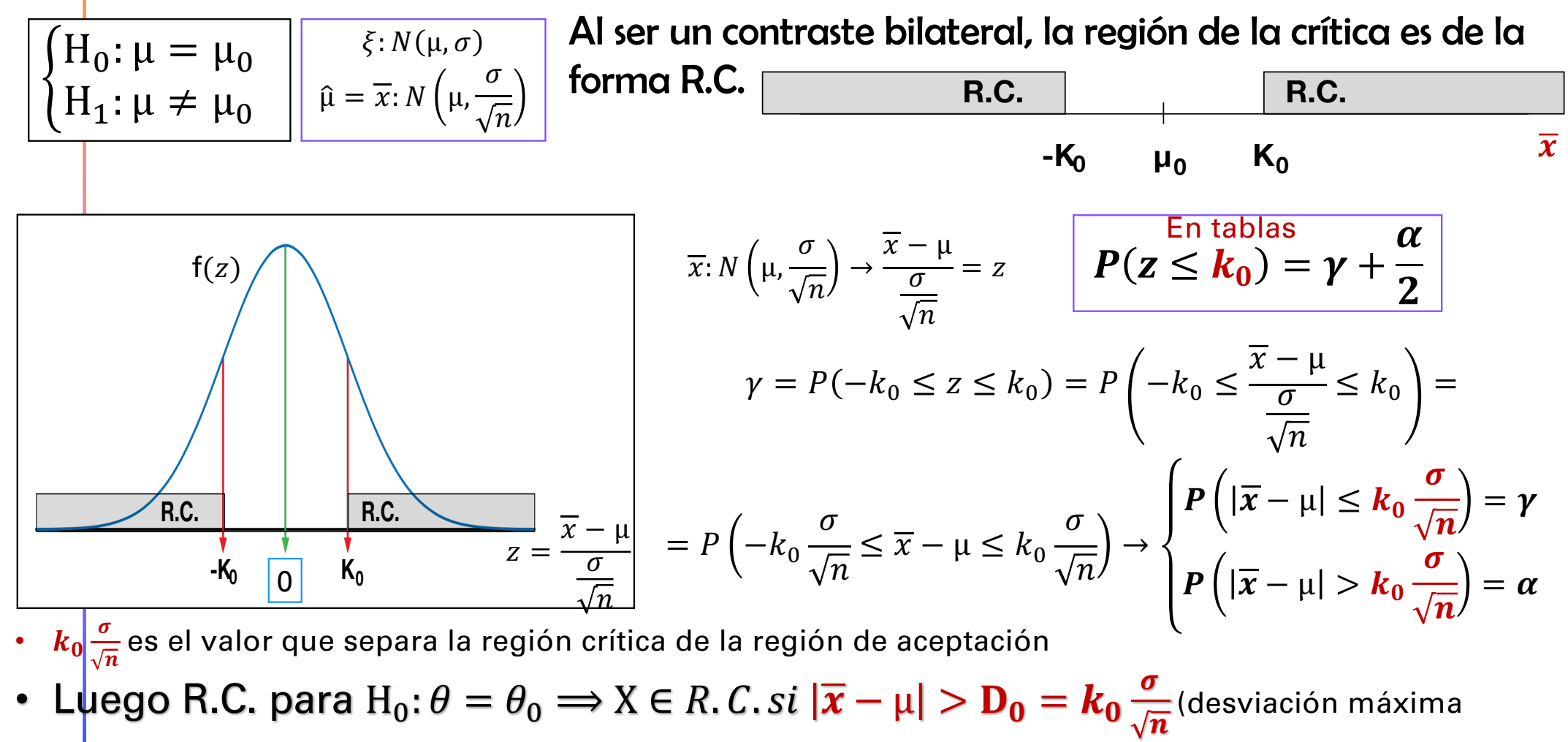

admitida para ese nivel de significación)

#### 5.a. Contraste de µ para una población  $N[\mu,\sigma]$  con  $\sigma$  conocida.  $(cc)$  www.pacorabadan.com

Ejemplo 1. El consumo de un producto se distribuye como una  $N(\mu, 15)$ . Se quiere contrastar la hipótesis de que <mark>la media poblacional es igual a 1520 frente a que sea distinta. Contraste a un  $\alpha = 0'02$  a partir de</mark> una muestra de tamaño 16 en la que  $\overline{x} = 1500'56$ .

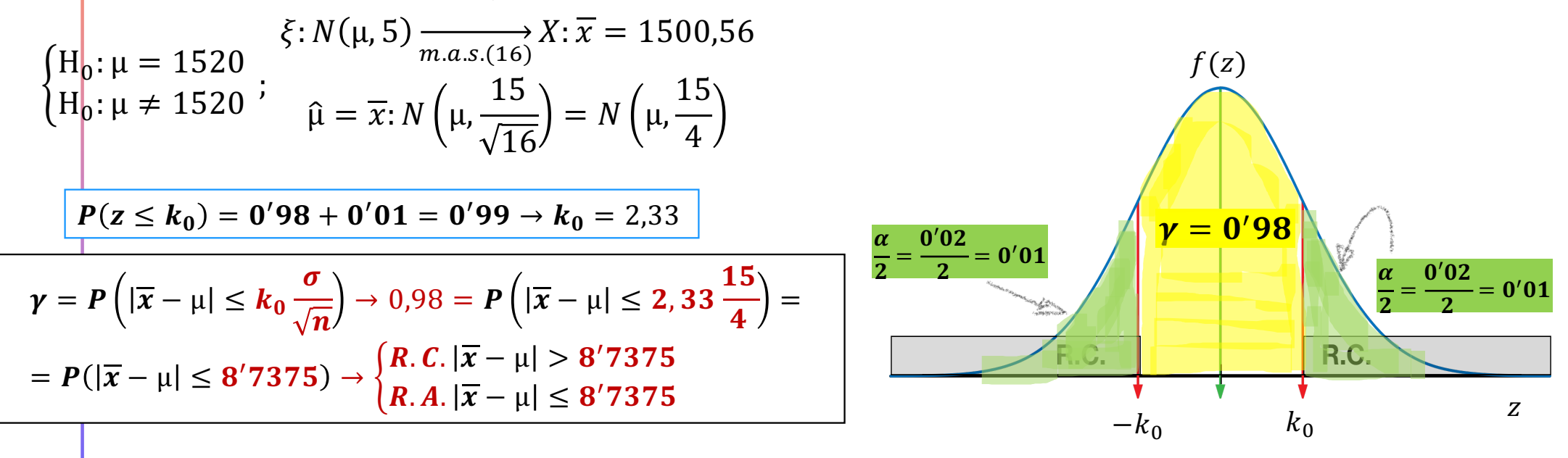

En nuestro caso  $\overline{x} - \mu = 1500,56 - 1520 = \bf 19'440 = \bf \overline{D}_0^*$  $\textsf{Como}\; 19'440 > 8'7375 \rightarrow Rechazo\; H_0$ 

5.a. Contraste de µ para una población  $N[\mu,\sigma]$  con  $\sigma$  conocida.  $\rm \left( cc\right)$  www.pacorabadan.com

$$
\begin{array}{c}\n\xi: N(\mu, \sigma) \\
\widehat{\mu} = \overline{x}: N\left(\mu, \frac{\sigma}{\sqrt{n}}\right)\n\end{array}\n\qquad\n\overline{x}: N\left(\mu, \frac{\sigma}{\sqrt{n}}\right) \to \frac{\overline{x} - \mu}{\frac{\sigma}{\sqrt{n}}} = z
$$

En un contraste unilateral, de forma análoga la R.C. será

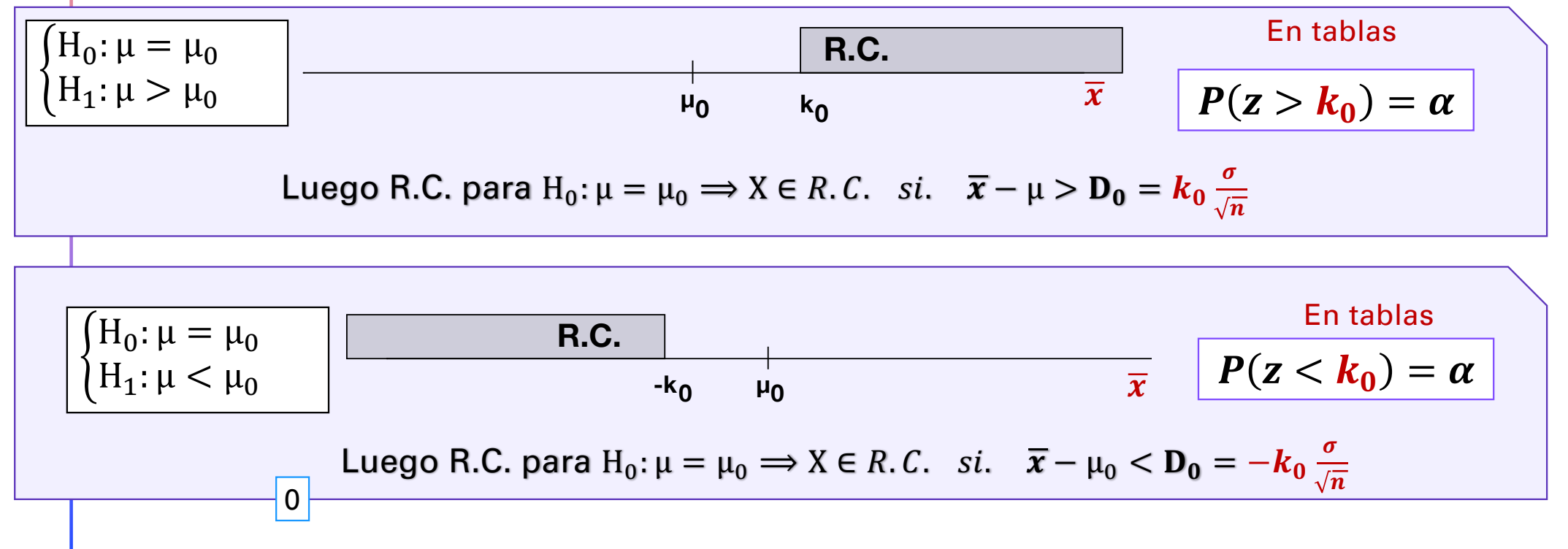

 $\rm \left( cc\right)$  www.pacorabadan.com

5.b. Contraste de µ para una población  $N[\mu,\sigma]$  con  $\sigma$  desconocida.

 $\begin{cases} H_0: \mu = \mu_0 \\ H_1: \mu \neq \mu_1 \end{cases}$ 

**R.C. R.C.**

 $\Omega$ 

**-K<sub>0</sub> C**<sub>0</sub> **K**<sub>0</sub> **C**<sub>n-1</sub>

 $\leq \overline{x} - \mu \leq k_0$ 

 $\boldsymbol{n-1}$ 

 $\rightarrow$ 

 $P\left(|\overline{x}-\mu|>k_0\right)$ 

 $\boldsymbol{S}$ 

 $\frac{\alpha}{n-1}$  =  $\alpha$ 

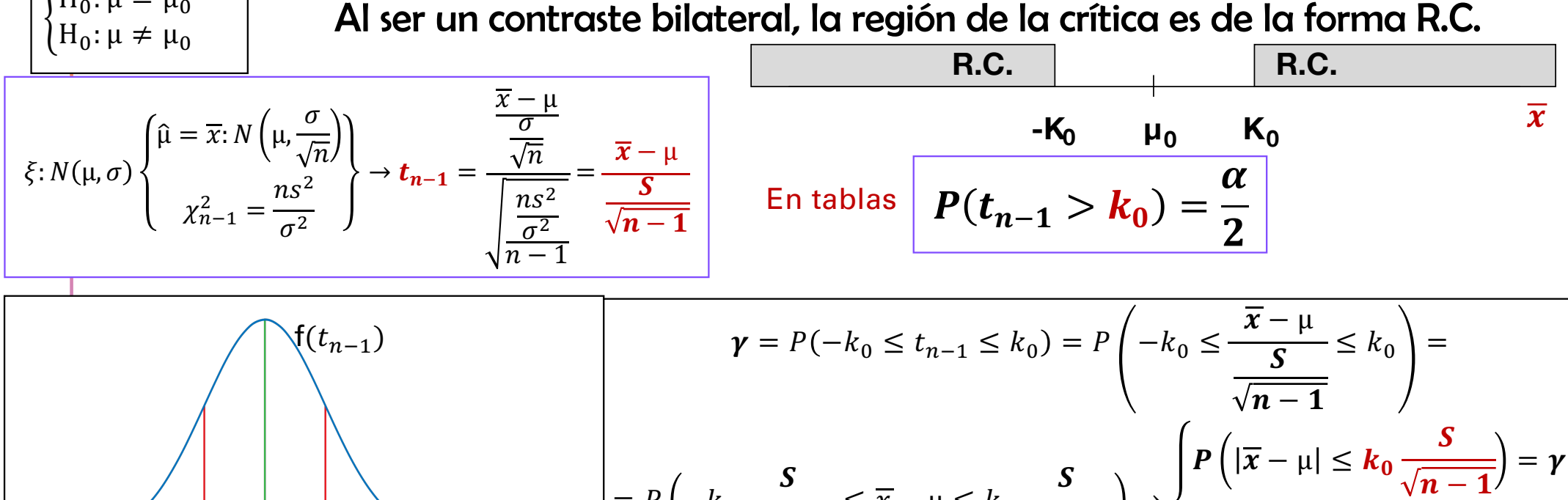

 $\boldsymbol{n-1}$ 

• Luego R.C. para  $H_0: \theta=\theta_0 \Longrightarrow X\in R$ .  $C$ . si  $|\overline{\bm{x}}-\bm{\mu}| > \mathbf{D_0}$ =  $\bm{k_0}\frac{S}{\sqrt{n_0}}$  $\frac{1}{n-1}$ (desviación máxima admitida para ese nivel de significación)

 $= P \left(-k_0\right)$ 

•  $k\frac{s}{\sqrt{n-1}}$ es el valor que separa la región crítica de la región de aceptación

 $(cc)$  www.pacorabadan.com

5.b. Contraste de µ para una población  $N[\mu,\sigma]$  con  $\sigma$  desconocida.

$$
\begin{array}{c}\n\bar{\xi}: N(\mu, \sigma) \\
\hat{\mu} = \overline{x}: N\left(\mu, \frac{\sigma}{\sqrt{n}}\right)\n\end{array}\n\qquad\n\overline{x}: N\left(\mu, \frac{\sigma}{\sqrt{n}}\right) \to \mathbf{t}_{n-1} = \frac{\overline{x} - \mu}{\frac{S}{\sqrt{n-1}}}
$$

En un contraste unilateral, de forma análoga la R.C. será

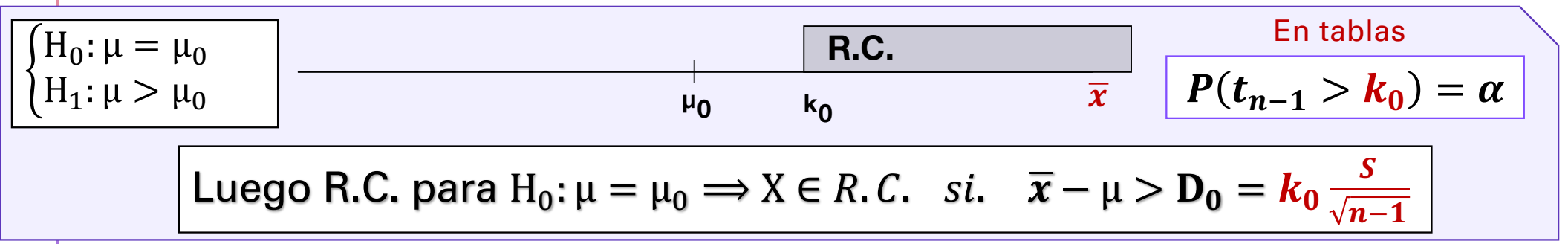

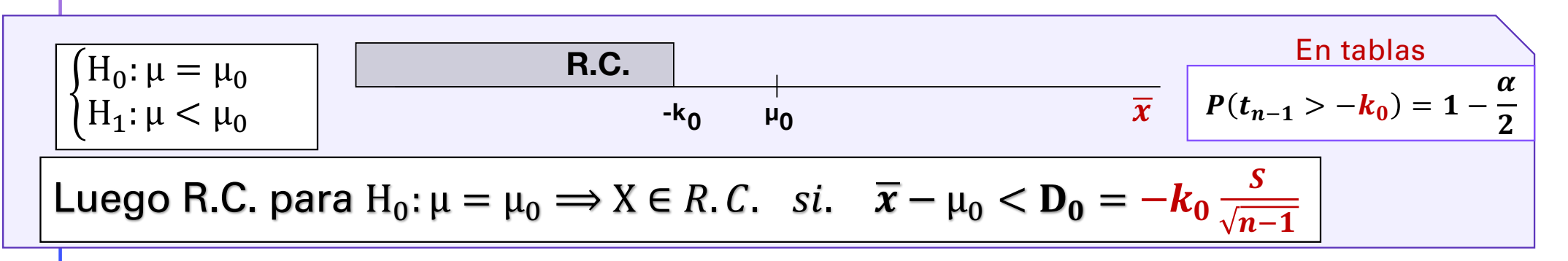

#### 5.b. Contraste de µ para una población  $N[\mu,\sigma]$  con  $\sigma$  desconocida.  $\rm \left( cc\right)$  www.pacorabadan.com

Ejemplo 2. A una m.a.s de 101 funcionarios se realizan pruebas para ascender de categoría. La media de las puntuaciones que obtiene el grupo es de 30 puntos y la desviación típica, 11 puntos. Averigüe si es compatible con estos datos la hipótesis de que la media de las puntuaciones del colectivo de funcionarios sea 28 para un nivel de significación del 5%.

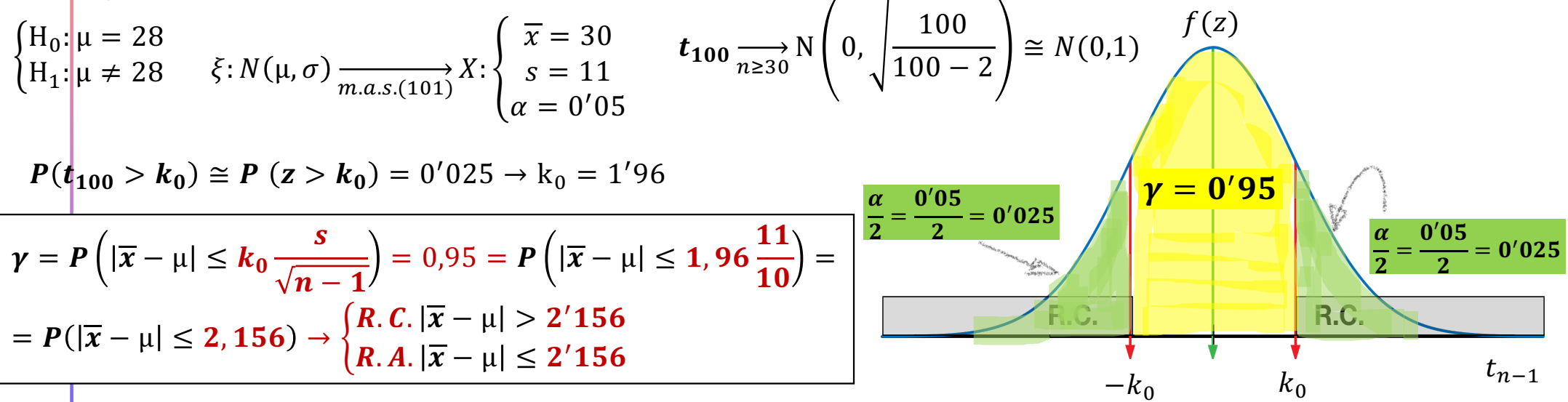

En <mark>nuestro caso  $\overline{x} - \mu_0 = 30 - 28 = 2 = D_0^*$ </mark> Co<mark>mo</mark> 2  $<$  2'156  $\rightarrow$  No Rechazo H<sub>0</sub>

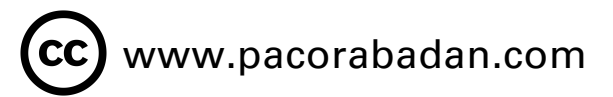

5.c. Contraste de  $\sigma^2$ para una población  $N[\mu,\sigma]$ 

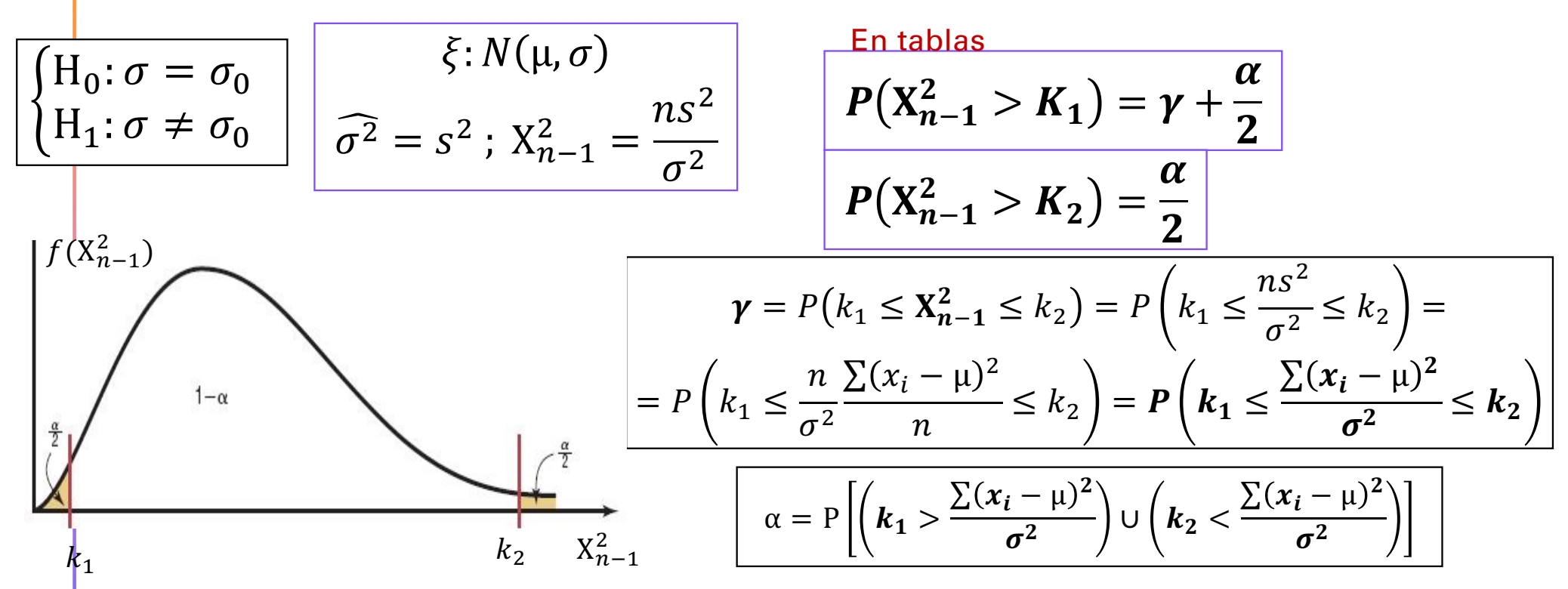

- Luego R.C. para  $H_0: \sigma = \sigma_0 \Longrightarrow X \in R$ . C. si $\frac{\Sigma(x_i \mu)^2}{\sigma^2} \notin [k_1, k_2] \to Rechazo \ H_0$
- Luego R.A. para  $H_0: \sigma = \sigma_0 \Longrightarrow X \in R$ .  $C$ . si $\frac{\Sigma(x_i \mu)^2}{\sigma^2} \in [k_1, k_2] \to No$  Rechazo  $H_0$

www.pacorabadan.com 5.c. Contraste de %para una población [µ,] En tablas H!: = 4 > = + = 9,12,16,17 → = ′ ! : 15, R H": ≠ 4 = 0<sup>1</sup> 1 2.4.5.(F) <sup>&</sup>gt; <sup>=</sup> → = ′ 3) (Χ2 <sup>3</sup> ≤ 3 = 0′05 ≤ = " ≤ <sup>3</sup> <sup>≤</sup> 9′488 <sup>=</sup> <sup>=</sup> 0′05 <sup>≤</sup> <sup>∑</sup> 7 <sup>−</sup> <sup>µ</sup> <sup>3</sup> <sup>≤</sup> 9′488 <sup>=</sup> ! <sup>α</sup> <sup>=</sup> <sup>P</sup> ℎ 7 / 7 <sup>=</sup> <sup>∑</sup> 8 <sup>−</sup> <sup>µ</sup> <sup>2</sup> 2 <sup>∉</sup> 0′05,9′488 <sup>=</sup> <sup>0</sup>& 95 <sup>3</sup> " 3 Χ2 • Luego R.C. para H.: <sup>=</sup> . <sup>⟹</sup> <sup>X</sup> <sup>∈</sup> . . <sup>∑</sup> ?E <sup>∉</sup> 0′05,9′488 <sup>→</sup> ℎ . • Luego R.A. para H.: <sup>=</sup> . <sup>⟹</sup> <sup>X</sup> <sup>∈</sup> . . <sup>∑</sup> ?E <sup>∈</sup> 0′05,9′488 <sup>→</sup> ℎ . En nuestro caso <sup>∑</sup> Yk Y x Y x Y x Y = = , ; , ∈ y , y → 

### (cc) www.pacorabadan.com

5.d. Contraste de  $\mu_1 - \mu_2$  procedentes de poblaciones normales distintas con varianza conocida.

$$
\begin{aligned}\n\begin{bmatrix}\nH_0: \mu_1 - \mu_2 = 0 \\
H_1: \mu_1 - \mu_2 \neq 0\n\end{bmatrix} & \begin{bmatrix}\n\xi_1: N(\mu_1, \sigma_1), \sigma_1 \text{conocida } \frac{1}{m.a.s.(n)}\n\end{bmatrix} X = \{x_1, x_2, ..., x_n\} \\
\begin{bmatrix}\n\xi_2: N(\mu_2, \sigma_2), \sigma_2 \text{conocida } \frac{1}{m.a.s.(m)}\n\end{bmatrix} Y = \{y_1, y_2, ..., y_m\} \\
(\mu_1 - \mu_2)_{MV} = \overline{x} - \overline{y} : N \left( (\mu_1 - \mu_2), \sqrt{\frac{\sigma_1^2}{n} + \frac{\sigma_2^2}{m}} \right) \rightarrow z = \frac{(\overline{x} - \overline{y}) - (\mu_1 - \mu_2)}{\sqrt{\frac{\sigma_1^2}{n} + \frac{\sigma_2^2}{m}}} ; \text{Si } H_0 \text{cierta : } z = \frac{(\overline{x} - \overline{y})}{\sqrt{\frac{\sigma_1^2}{n} + \frac{\sigma_2^2}{m}}} \\
1 - \alpha = \gamma = P \left( (-k_0 \le z \le k_0) \text{ siendo } H_0 \text{ cierta} \right) = \\
= P \left( -k_0 \le \frac{(\overline{x} - \overline{y})}{\sqrt{\frac{\sigma_1^2}{n} + \frac{\sigma_2^2}{m}}} \le k_0 \right) = P \left[ |\overline{x} - \overline{y}| \le k_0 \sqrt{\frac{\sigma_1^2}{n} + \frac{\sigma_2^2}{m}} \right] \\
\text{R.C.} & \begin{cases}\n(X, Y) \in R. C. si | \overline{x} - \overline{y}| > k_0 \sqrt{\frac{\sigma_1^2}{n} + \frac{\sigma_2^2}{m}} \Rightarrow \text{Rechazo } H_0 \\
(X, Y) \in R. C. si | \overline{x} - \overline{y}| > k_0 \sqrt{\frac{\sigma_1^2}{n} + \frac{\sigma_2^2}{m}} \Rightarrow \text{No Rechazo } H_0\n\end{cases}\n\end{aligned}
$$

#### 5.d. Contraste de  $\mu_1 - \mu_2$  procedentes de poblaciones normales distintas con varianza conocida.

www.pacorabadan.com

 $\mathsf{cc}\mathsf{)}$ 

Ejemplo 3. Se consideran pilas del mismo tipo, procedentes de 2 fábricas. La duración ( en horas) de estas pilas sigue una  $N(\mu_1, 30)$  en la primera fábrica, y en la segunda  $N(\mu_2, 20)$  . Se extrae un m.a.s.de tamaño 150 en la primera fábrica, y de tamaño 200 en la segunda, de las que se obtienen  $\overline{x} = 1450$  e  $\overline{y} = 1440$   $\overline{t}$ Puede admitirse con un nivel de significación  $\alpha$  del 5% que la duración media de las pilas es igual en las dos fábricas?

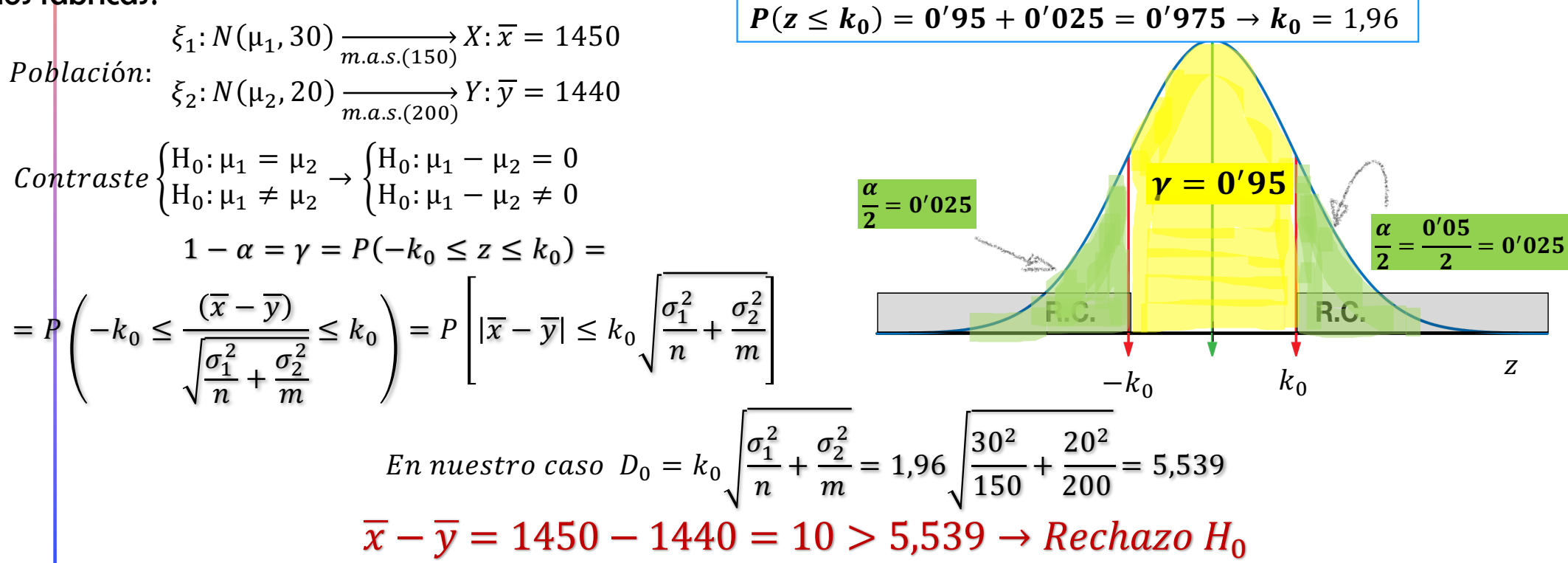

### CC) www.pacorabadan.com

5.d. Contraste de  $μ_1 - μ_2$  procedentes de poblaciones normales distintas con varianza conocida.

$$
z = \frac{(\overline{x} - \overline{y})}{\sqrt{\frac{\sigma_1^2}{n} + \frac{\sigma_2^2}{m}}} \qquad |\overline{x} - \overline{y}| \le k_0 \sqrt{\frac{\sigma_1^2}{n} + \frac{\sigma_2^2}{m}} = \alpha
$$

En un contraste unilateral, de forma análoga la R.C. será

En tablas

<sup>R</sup> H.: <sup>−</sup> H/: − > µ. Luego R.C. para H.: µ = µ. ⟹ X ∈ . . . − > = . H9 : G + H: : 2 **R.C. µ0 k0** 0 R H.: − = µ. H/: − < µ. Luego R.C. para H.: µ = µ. ⟹ X ∈ . . . − ≤ = −. H9 : G + H: : 2 **R.C. µ0 -k0** En tablas − > ! " 3 + 3 3 <sup>=</sup> − > ! " 3 + 3 3 <sup>=</sup> <sup>1</sup> <sup>−</sup> 

5.e. Contracte de 
$$
\mu_1 - \mu_2
$$
 procedentes de poblaciones normales  
distiftas con variantzas desconocidas pero iguales.  

$$
\frac{\left\{\begin{array}{l}\nH_0: \mu_1 - \mu_2 = 0 \\
H_1: \mu_1 - \mu_2 \neq 0\n\end{array}\right|}{x_1^2 + y_1^2} \left\{\begin{array}{l}\n\xi_1: N(\mu_1, \sigma_1), \sigma_1 \text{conocida } \frac{m.a.s.(n)}{m.a.s.(n)} \right\} \left\{\begin{array}{l}\nx_{n-1}^2 = \frac{nS_x^2}{\sigma_1^2} \\
x_{n-1}^2 = \frac{nS_y^2}{\sigma_1^2}\n\end{array}\right\}}\n\right\}\n\chi_{n+1-2}^2 = \frac{nS_x^2}{\sigma_1^2} + \frac{mS_y^2}{\sigma_2^2}
$$
\n
$$
\frac{\left(\mu_1 - \mu_2\right)_{MV} = \overline{x} - \overline{y}: N\left(\mu_1 - \mu_2\right), \sqrt{\frac{\sigma^2}{n} + \frac{\sigma^2}{m}}\right) \rightarrow z = \frac{(\overline{x} - \overline{y}) - (\mu_1 - \mu_2)}{\sqrt{\frac{\sigma^2}{n} + \frac{\sigma^2}{m}}}\n\right\}}{\sqrt{\frac{\sigma^2}{n} + \frac{\sigma^2}{m}}}\n\left\{\n\begin{array}{l}\n1 - \alpha = \gamma = P\left((-k_0 \leq t_{m+n-2} \leq k_0) \text{ siendo } H_0 \text{ cierta)} = \frac{z}{\sqrt{\frac{\chi^2}{m+n-2}}} = \frac{\sigma\sqrt{\frac{1}{n} + \frac{1}{m}}}{\sqrt{\frac{\chi^2}{m+n-2}}} \\
\frac{1}{\sigma} \left\{\frac{\frac{1}{n} + \frac{1}{m}}{m+n-2} \right\}}\n\end{array}\n\right\}
$$
\n
$$
= P\left(-k_0 \leq \frac{\sqrt{\frac{1}{n} + \frac{1}{m}}}{\frac{\ln s_x^2 + m s_y^2}{\ln + n - 2}} \leq k_0\right) = P\left[\left|\overline{x} - \overline{y}\right| \leq k_0\sqrt{\frac{1}{n} + \frac{1}{m}}\sqrt{\frac{n s_x^2 + m s_y^2}{m+n-2}}\n\right] \
$$

5.e. Contraste de  $\mu_1-\mu_2$  procedentes de poblaciones normales distintas con  $\left({\rm CC}\right)$  www.pacorabadan.com varianzas desconocidas pero iguales.

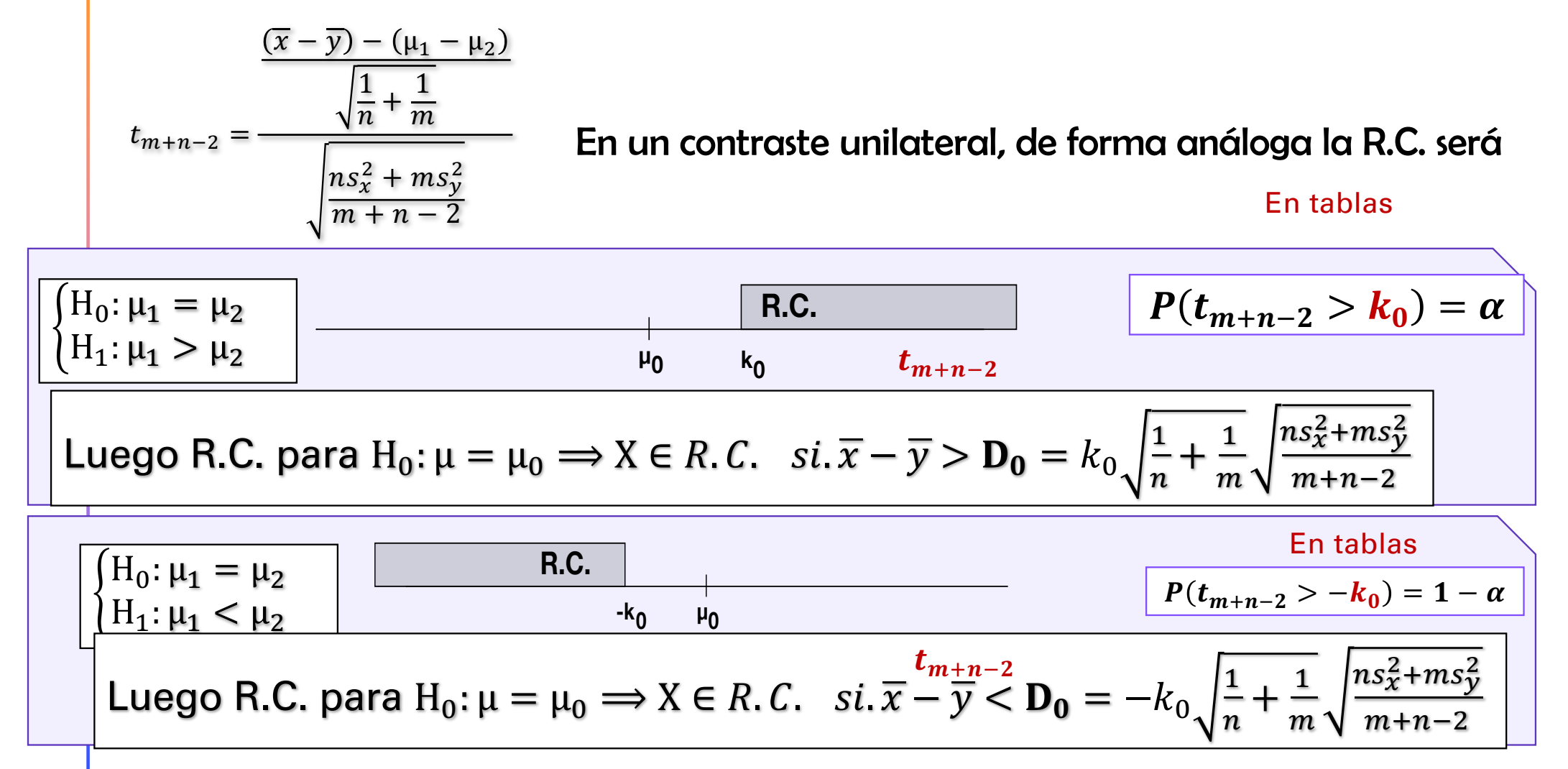

5.e. Contraste de  $\mu_1 - \mu_2$  procedentes de poblaciones normales distintas con varianzas desconocidas pero iguales.

Ejemplo 4. Se quiere contrastar con un nivel de significación del 5% la hipótesis de que el consumo de tabaco coincide en áreas urbanas y en áreas rurales. Efectuamos un m.a.s. en cada colectivo obteniendo los siguientes resultados: en Urbana  $(n = 25; \sum x_i = 300; \sum (x_i - \overline{x})^2 = 4100)$  en rural  $(m = 15; \sum y_i = 150; \sum (y_i - \overline{y})^2 = 2025)$ . Supondremos que el consumo de tabaco de ambas poblaciones se distribuye según una normal y que la varianza de la población es la misma.

Contrastive 
$$
\begin{cases}\nH_0: \mu_1 = \mu_2 \\
H_1: \mu_1 \neq \mu_2\n\end{cases}
$$

\nSublaciones 
$$
\begin{cases}\n\xi_2: N(\mu_1, \sigma) \frac{38}{\max(25)} X: \left(n = 25; \sum x_i = 300; \sum (x_i - \overline{x})^2 = 4100\right) \\
\xi_2: N(\mu_2, \sigma) \frac{38}{\max(15)} X: \left(m = 15; \sum y_i = 150; \sum (y_i - \overline{y})^2 = 2025\right)\n\end{cases}
$$

\n
$$
t_{25+15-2} = t_{38} \frac{1}{\max(5)} N \left(0, \sqrt{\frac{38}{38-2}}\right) \cong N(0,1)
$$

\n
$$
P(t_{38} > k_0) = 0'025 \rightarrow k_0 = 2,024
$$

\n
$$
= \frac{1 \text{N} \cdot \text{N} \cdot \text{N}
$$

### $\rm \left( cc\right)$  www.pacorabadan.com

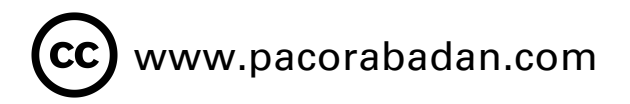

### 6.a. Contraste de π para una población B[1,π].

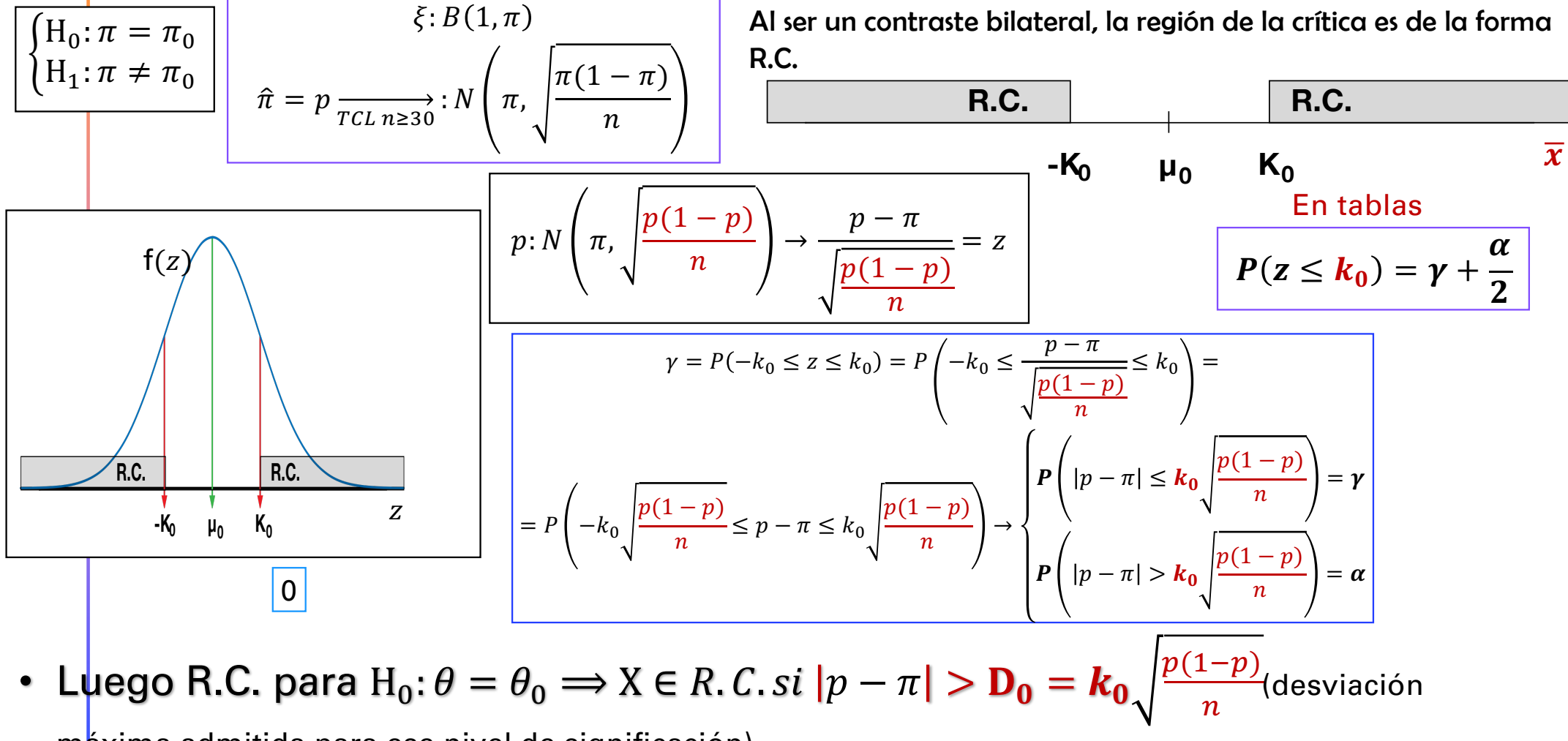

máxima admitida para ese nivel de significación)

#### www.pacorabadan.com

### 6.b. Contraste de π para una población B[1,π] con n<30

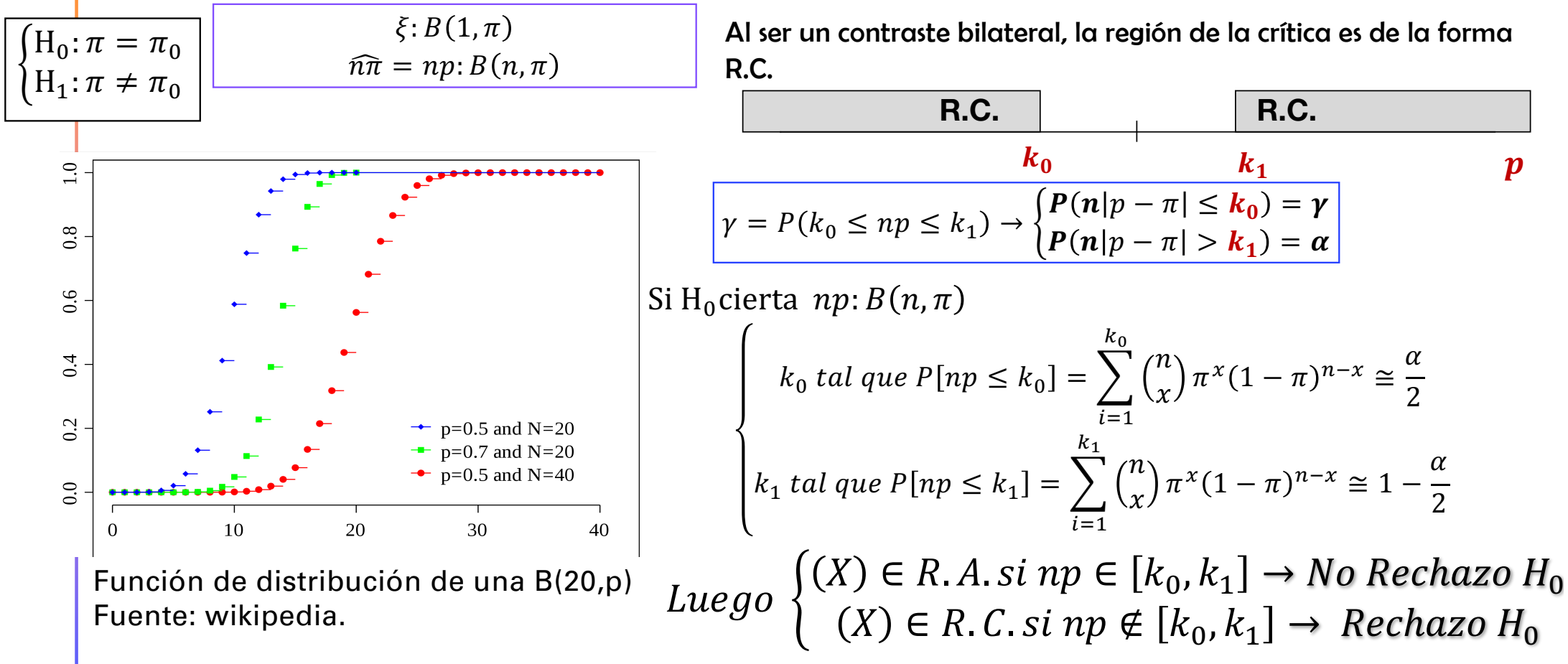

• El problema fundamental es que tenemos que aproximarnos al nivel de significación más próximo al que deseamos, porque la distribución binomial es discreta y será difícil que coincida la probabilidad acumulada en el punto con nuestro  $\alpha$  deseado.

www.pacorabadan.com

6.c. Construct the distance of the two different values. 
$$
\frac{\begin{pmatrix} H_0: \pi_1 - \pi_2 = 0 \\ H_1: \pi_1 - \pi_2 = 0 \\ H_1: \pi_1 - \pi_2 = 0 \end{pmatrix}}{\begin{pmatrix} \xi_1: B(1, \pi_1) \\ \xi_2: B(1, \pi_2), \frac{m.a.s.(m \ge 30)}{m.a.s.(m \ge 30)} \end{pmatrix} X = \{x_1, x_2, ..., x_n\}} \frac{\begin{pmatrix} H_0: \pi_1 - \pi_2 = 0 \\ \xi_2: B(1, \pi_2), \frac{m.a.s.(m \ge 30)}{m.a.s.(m \ge 30)} \end{pmatrix} X = \{x_1, x_2, ..., x_n\}}{\begin{pmatrix} \xi_2: B(1, \pi_2), \frac{m.a.s.(m \ge 30)}{m.a.s.(m \ge 30)} \end{pmatrix} Y = \{y_1, y_2, ..., y_m\}} \frac{\begin{pmatrix} 1 - \alpha = \gamma = P\left((-k_0 \le z \le k_0) \text{ siendo } H_0 \text{ cierta}\right) = \frac{P\left(-k_0 \le z \le k_0\right) \text{ siendo } H_0 \text{ cierta}\right) = \frac{P\left(-k_0 \le z \le k_0\right) \text{Siendo } H_0 \text{cierta}\right) = \frac{P\left(-k_0 \le k_0 \le \frac{\overline{(x - \bar{y})}}{m} \right)}{\sqrt{\frac{\pi_1(1 - \pi_1)}{n} + \frac{\pi_2(1 - \pi_2)}{m}}} \end{pmatrix} = P\begin{pmatrix} -k_0 \le \frac{\overline{(x - \bar{y})}}{\sqrt{\frac{\pi_1(1 - \pi_1)}{n} + \frac{\pi_2(1 - \pi_2)}{m}}} \le k_0 \end{pmatrix} = \frac{P\left(-k_0 \le k_0 \le \frac{\overline{(x - \bar{y})}}{m} \right) \times \frac{P\left(-k_0 \le k_0 \le \frac{\overline{(x - \bar{y})}}{m} \right)}{\sqrt{\frac{\pi_1(1 - \pi_1)}{n} + \frac{\pi_2(1 - \pi_2)}{m}}} \end{pmatrix}
$$

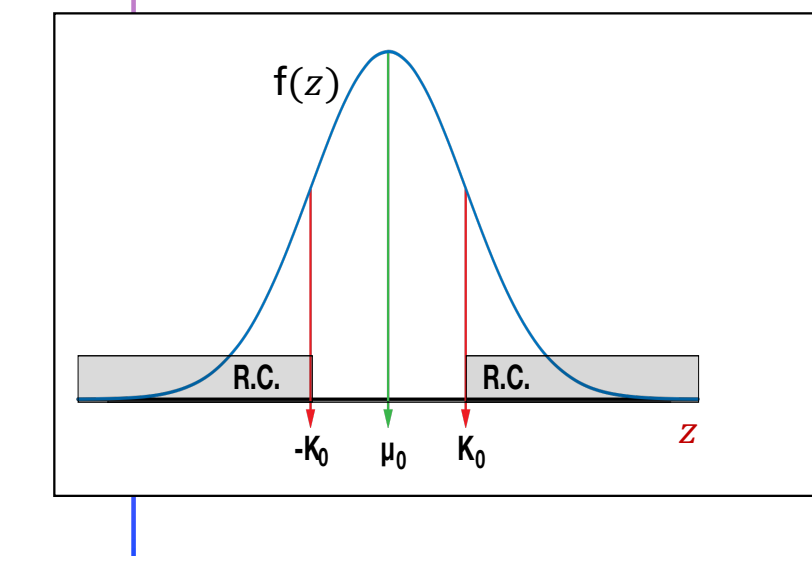

$$
Luego \begin{cases} (X,Y) \in R.C. si |p_1 - p_2| > k_0 \sqrt{\frac{\pi_1(1 - \pi_1)}{n} + \frac{\pi_2(1 - \pi_2)}{m}} \to Rechazo \, H_0 \\ (X,Y) \in R.C. si |p_1 - p_2| \le k_0 \sqrt{\frac{\pi_1(1 - \pi_1)}{n} + \frac{\pi_2(1 - \pi_2)}{m}} \to No \, Rechazo \, H_0 \end{cases}
$$

#### CC) www.pacorabadan.com

### 6.d. Contraste de  $p_1 - p_2$  procedentes de poblaciones  $B(1, \pi_1)$  y  $B(1, \pi_2)$  con  $\pi_1$ ,  $\pi_2$  desconocidas.

$$
\begin{cases}\n\begin{aligned}\n\left\{\n\begin{aligned}\n\frac{H_0: \pi_1 - \pi_2 = 0}{\alpha} & \right| & \xi_1: B(1, \pi_1), \pi_1 \, \text{desconocida} \frac{\pi_{a.s.(n \ge 30)}}{m_{a.s.(n \ge 30)}} X = \{x_1, x_2, \dots, x_n\} \\
\hline\n\xi_2: B(1, \pi_2), \pi_2 \, \text{conocida} \frac{\pi_{a.s.(n \ge 30)}}{m_{a.s.(n \ge 30)}} Y = \{y_1, y_2, \dots, y_m\} & \text{Masima varianza} \\
\text{possible cuan } \pi = 0'5\n\end{aligned}\n\end{cases}\n\end{cases}
$$
\n
$$
\begin{cases}\n\pi_1 - \pi_2, \pi_2 \, \text{conocida} \frac{\pi_{a.s.(n \ge 30)}}{m_{a.s.(n \ge 30)}} Y = \{y_1, y_2, \dots, y_m\} & \text{disprime} \quad \text{positive} \quad \text{positive} \quad \text{positive} \quad \text{positive} \quad \text{positive} \quad \text{positive} \quad \text{positive} \quad \text{positive} \quad \text{positive} \quad \text{positive} \quad \text{positive} \quad \text{positive} \quad \text{otherwise}}\n\end{cases}
$$
\n
$$
= P\left(-k_0 \leq \frac{(p_1 - p_2)}{0'5\sqrt{\frac{1}{n} + \frac{1}{m}}} \leq k_0\right) = P\left[|p_1 - p_2| \leq 0'5k_0\sqrt{\frac{1}{n} + \frac{1}{m}}\right]
$$
\n
$$
+ \frac{1}{k_0 - \mu_0} \cdot \frac{k_0}{k_0 - \mu_0} & \text{where } k_0 \text{ is the same} \quad \text{Exercise 1.5.} \quad \text{Exercise 1.5.} \quad \text{Exercise 1.5.} \quad \text{Exercise 1.5.} \quad \text{Exercise 1.5.} \quad \text{Exercise 1.5.} \quad \text{Exercise 1.5.} \quad \text{Exercise 1.5.} \quad \text{Exercise 1.5.} \quad \text{Exercise 1.5.} \quad \text{Exercise 1.5.} \quad \text{Exercise 1.5.} \quad \text{Exercise 1.5.} \quad \text{
$$

#### 7. Análisis del Error tipo II  $(\beta)$  y la potencia del contraste  $(1 - \beta)$

- Hasta el momento no nos hemos fijado en el riesgo de tipo II, y por tanto, tampoco en la potencia del contraste (probabilidad de rechazar la hipótesis nula cuando es falsa).
- No es posible calcular la potencia del contraste porque para ello necesitaríamos un único valor en la hipótesis alternativa. Nuestro conjunto de alternativas a H0 está, habitualmente, compuesta por un número infinito de alternativas.

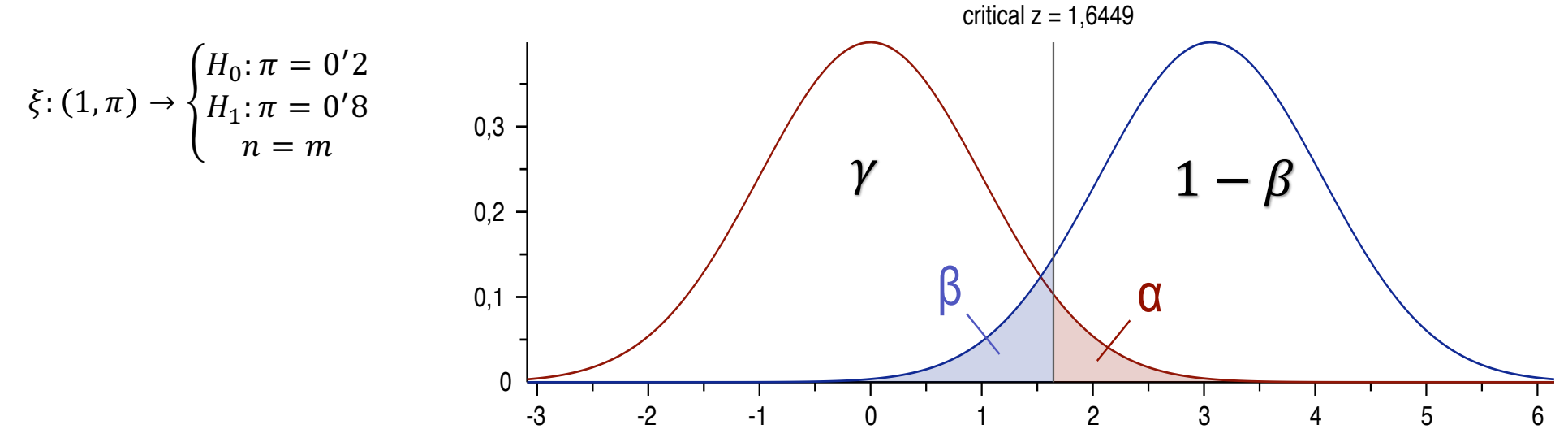

7.2. El Error tipo II  $(\beta)$  y la potencia del contraste  $(1 - \beta)$ 

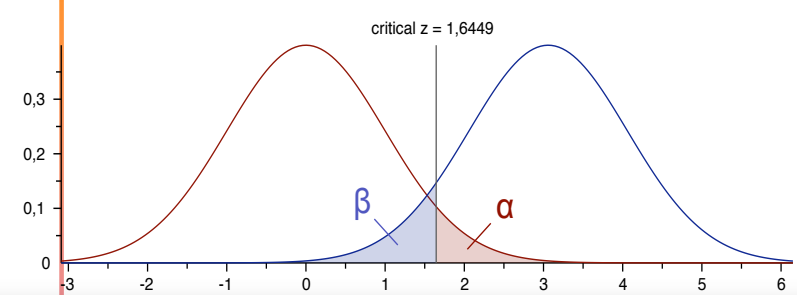

• Podemos construir una función de potencia, es decir realizar el cálculo para distintos valores en la alternativa y analizar lo que ocurre, así como para los diferentes tamaños muestrales.

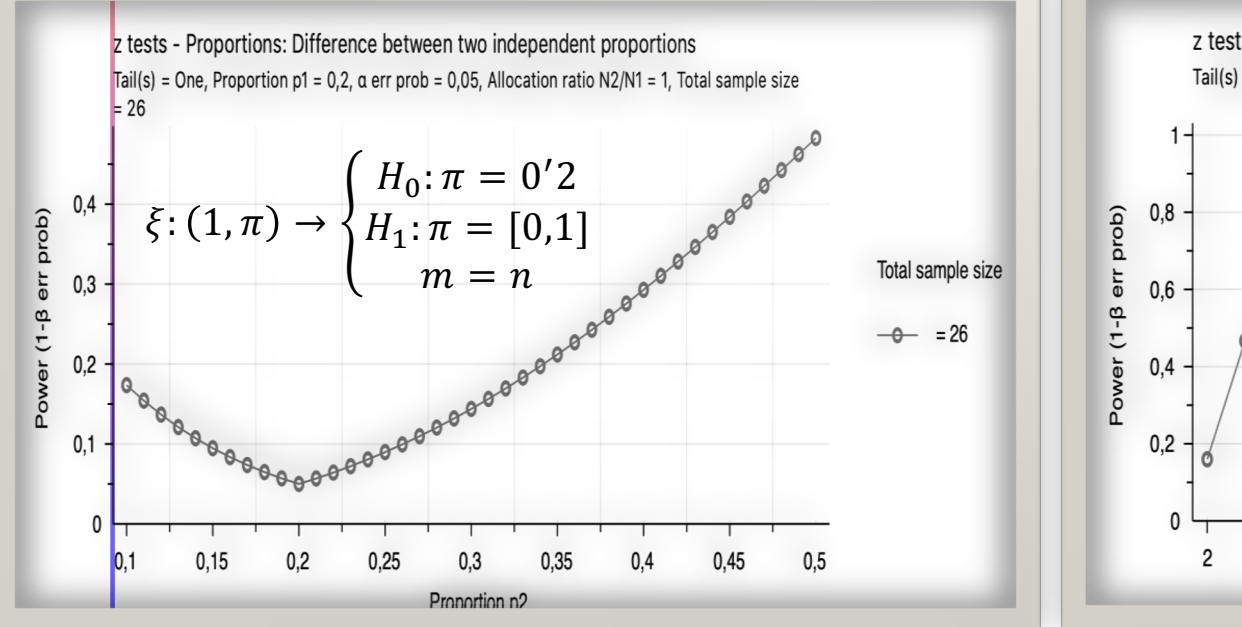

z tests - Proportions: Difference between two independent proportions Tail(s) = One, Proportion p1 = 0,2,  $\alpha$  err prob = 0,05, Allocation ratio N2/N1 = 1, Proportion p2 = 0,8  $H_0: \pi = 0'2$ Proportion p2  $\xi$ :  $(1, \pi) \rightarrow \{$  $H_1: \pi = [0'8]$  $-6 - 0.8$  $m = n \in (2,100)$  $12$ 92  $22$ 32 42 52 62 72 82 Total sample size

1-ß en función de H<sub>1</sub> 1-ß en función de m

### 7.2. El Error tipo II  $(\beta)$  y la potencia del contraste  $(1 - \beta)$

Ejemplo 1: Supongamos que hemos realizado un contraste de significación en una población  $N(\mu,0'5)$  donde  $H_0$ :  $\mu=12,5$ , obteniendo una R.A. tal que  $\overline{\overline{x}}\in$  $[12'238,12'762]$ . Si la media poblacional real es  $\mu$ =13, calcule la potencia del contraste.

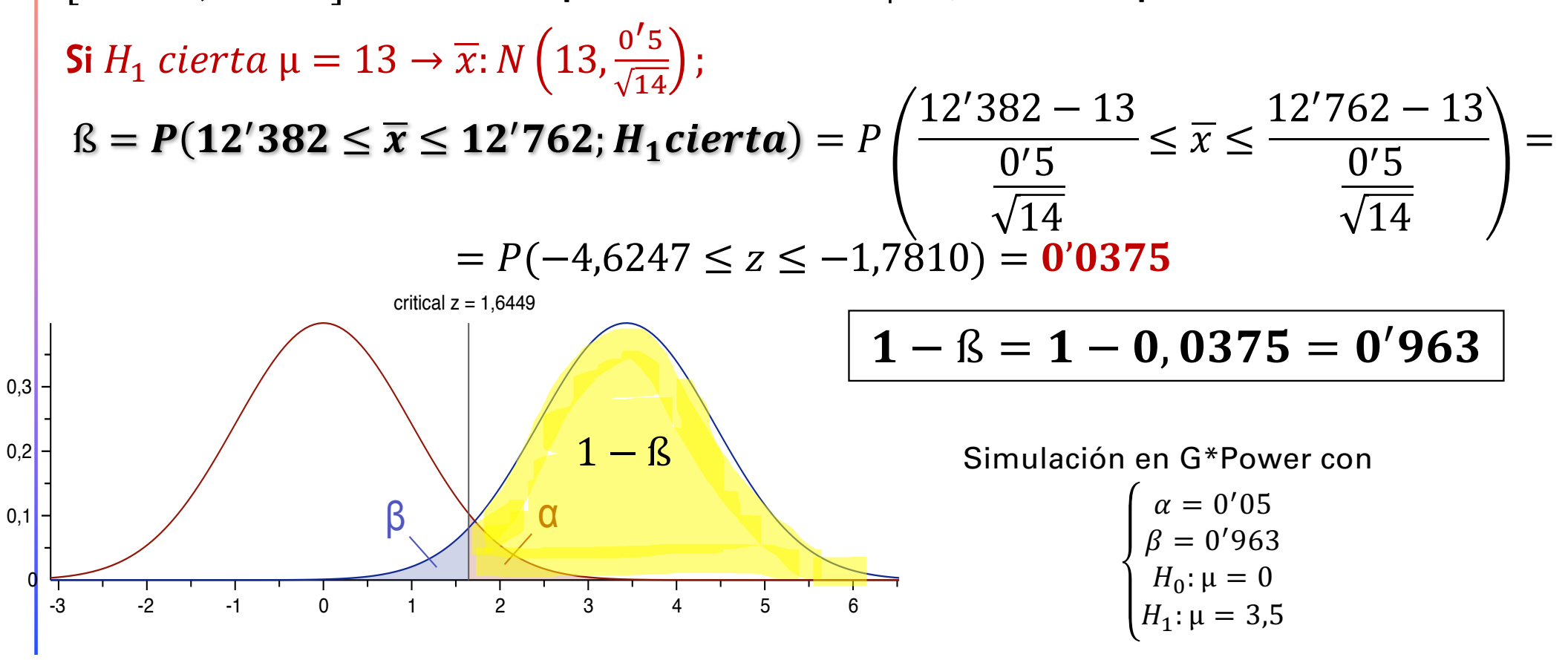

# 8. El p-valor  $(sig)$  de contraste

- Definición: probabilidad de obtener un estimador muestral más extremo que el obtenido según nuestra información muestral siendo  $H_0$ cierta.
- En un contraste unilateral coincide con la probabilidad que deja el estadístico de contraste en la dirección de la región crítica.
- Contraste de Hipótesis con el p-valor:
	- Si  $p-value$   $\alpha \rightarrow No$  rechazo  $H_0 \leftrightarrow$  $\hat{\theta}_0 \in R.A.$
	- Si  $p-value$   $\alpha \rightarrow Rechazo H_0 \leftrightarrow$  $\hat{\theta}_0 \in R.A.$

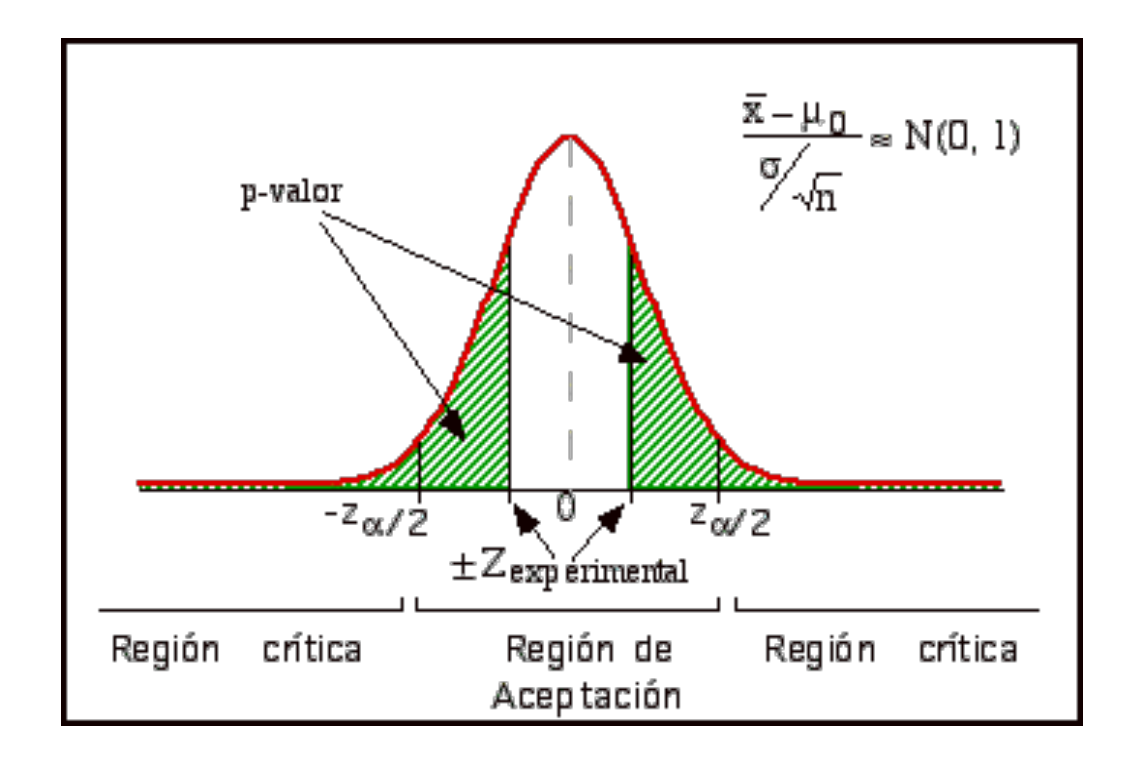

8.a. Contraste con p-valor  $(sig)$  para µ una  $z: N(0,1)$  $p-value$   $i$ : probabilidad de obtener un estimador muestral más extremo que el obtenido según nuestra información muestral siendo  $H_0$  cierta.

• Contraste de Hipótesis con el p-valor:

- Si  $p-value$   $\alpha \to No$  rechazo  $H_0 \leftrightarrow \hat{\theta}_0 \in R.A$ .
- Si  $p-value$   $\alpha \rightarrow Rechazo H_0 \leftrightarrow \hat{\theta}_0 \in R.A$ .

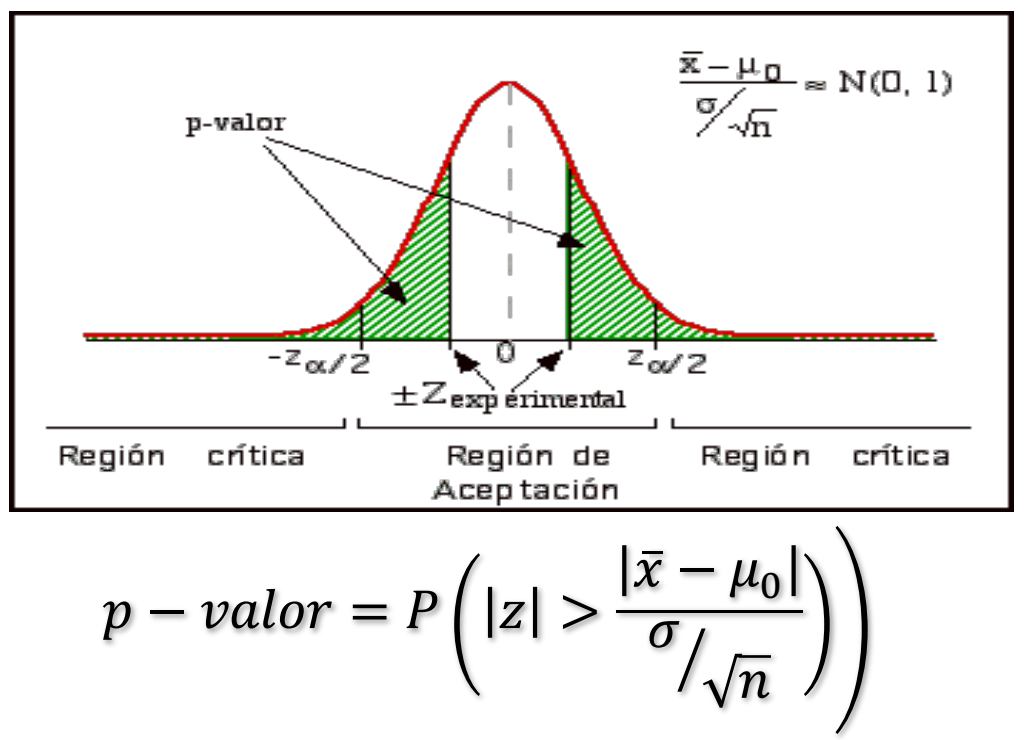

Contraste bilateral: Como ya hemos visto en un contraste bilateral repartimos el error tipo I de forma simétrica en los extremos de la campana.

El p-valor, por tanto, coincidirá con la suma de las probabilidades de que  $D_0 = |\bar{x} - \mu_0|$  sea mayor que el obtenido para la media muestral particular que hemos obtenido en nuestra muestra concreta.

### 8.b. Contraste unilateral con p-valor  $(sig)$  para µ una z:  $N(0,1)$ :

- En algunos casos no estamos interesados en todos los posibles valores de la hipótesis alternativa propuesta en el contraste unilateral. Recordemos que en caso de rechazo de  ${\sf H}_{\sf o}$  tomaremos por cierta  ${\sf H}_{\sf l}$ .
- Si suponemos que si no se cumple  $H_0$ , la consecuencia será un desplazamiento a izquierda o derecha del valor propuesto por  $H_0$ .
- El procedimiento es muy similar al anterior, solo que en esta ocasión solo asignaremos a a una de las colas de la normal

### 3.1. Contraste unilateral con p-valor  $(sig)$  para µ una  $z: N(0,1)$ :

#### **Contraste unilateral superior**

- $H_1: \mu > \mu_0$ , si suponemos que la media será superior a la propuesta.
- $H_1: \mu > \mu_0$ , Región crítica  $z > z_\alpha$
- Se produce un incremento en la potencia para detectar diferencias positivas de la hipótesis nula y un decremento drástico para detectar las negativas.

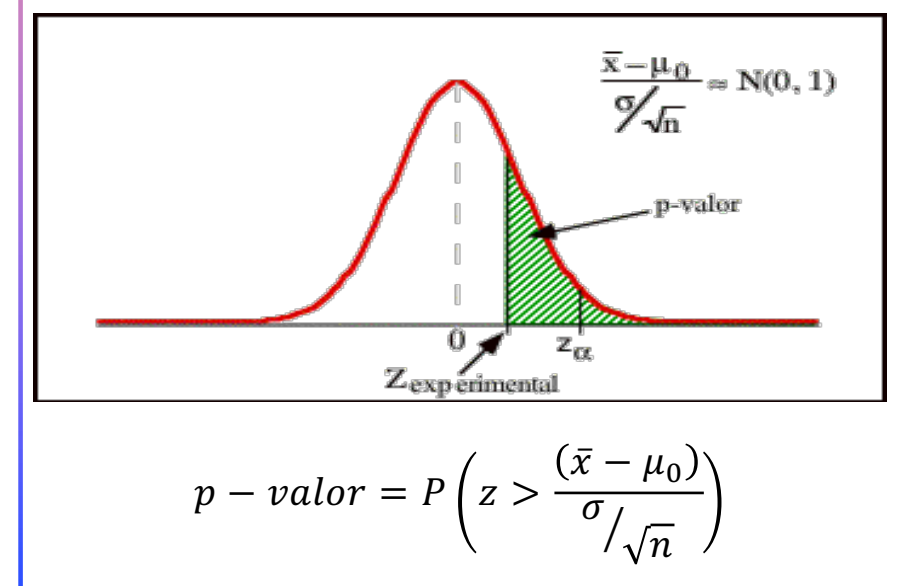

#### **Contraste unilateral superior**

- $H_1: \mu < \mu_0$ , si suponemos que la media será superior a la propuesta.
- $H_1$ :  $\mu < \mu_0$ , Región crítica  $z < z_\alpha$
- Se produce un incremento en la potencia para detectar diferencias negativas de la hipótesis nula y un decremento drástico para detectar las positivas.

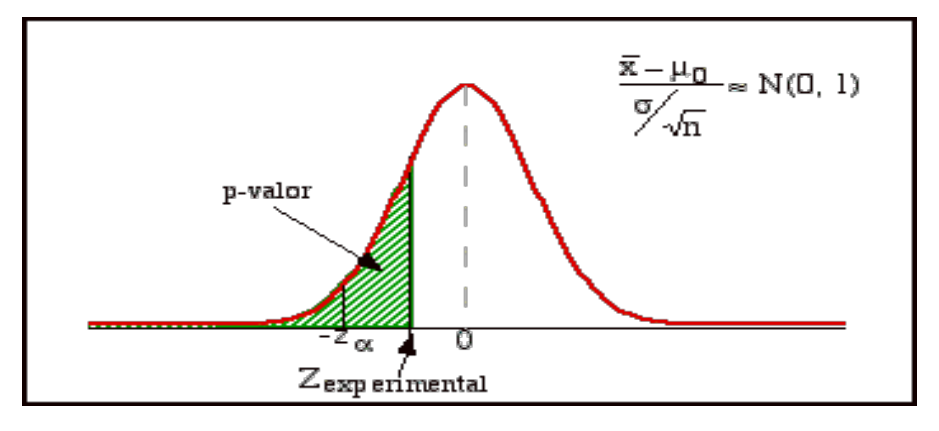

$$
p-value = P\left(z < \frac{(\bar{x} - \mu_0)}{\sigma_{\sqrt{n}}}\right)
$$

### 9. Otros contrastes importantes

#### **9.a. Test de igualdad de medias en poblaciones normales con varianzas desconocidas y distintas.**

• Supongamos ahora que  $\sigma_1 \neq \sigma_2$ , con lo que ya no es posible eliminar el parámetro de la t de Gosset. Se han realizado varias aproximaciones para la aproximación del estadígrafo de contras. Nosotros utilizaremos la aproximación de Welch,  $t_f$  cuando H<sub>o</sub> es cierta. $H_0: \mu_1 - \mu_2 = 0$ 

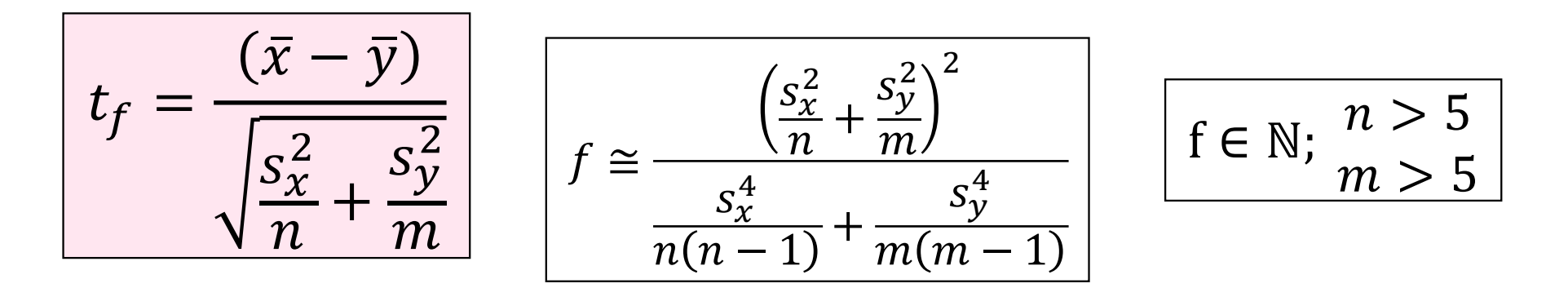

9.b. Contraste de comparación de medias para muestras grandes.

Si el número de grados de libertad es mayor o igual que 30, y las variables muestrales son obtenidas por m.a.s. (v.a.i.i.d.), podemos asignar distribuciones normales a las medias muestrales aunque la distribución en la población no sea normal. Quedaría.

$$
z \cong \frac{(\bar{x} - \bar{y})}{\sqrt{\frac{s_x^2}{n} + \frac{s_y^2}{m}}}
$$

$$
\boxed{\mathbb{CN}(TCL); \frac{n \geq 30}{m \geq 30}}
$$

9.c. Contraste para la diferencia de dos poblaciones normales con datos apareados.

- En el caso de datos independientes en el punto anterior, se dispone de dos conjuntos distintos de individuos para cada una de las situaciones experimentales que se quiere compara.
- **Datos apareados, relacionados, o ligados**: consisten en dos medidas tomadas sobre el mismo conjunto de individuos en dos ocasiones diferentes ante una alteración que queremos evaluar si ha tenido un efecto significativo en el colectivo.

9.3. Contraste para la diferencia de dos poblaciones normales con datos apareados.

- Cuando las variables están relacionadas, todos los cálculos que realizamos en el caso de datos independientes ya no son válidos.
- Para evitar este problema nos centraremos en una sola variable aleatoria que es la diferencia entre los dos valores obtenidos para cada uno de los individuos estudiados que mide el efecto del evento acontecido.

 $D: N(\mu_d, \sigma_d)$ 

• Hipótesis: la media poblacional de las diferencias es cero, o lo que es lo mismo el evento entre ambos experimentos no ha tenido efecto.

$$
H_0: \mu_d = 0 \; ; \; H_1: \mu_d \neq 0
$$

4.3. Contraste para la diferencia de dos poblaciones normales con datos apareados.

El contraste es ahora exactamente igual que el descrito para la media de una población normal (ahora la población de las diferencias), siendo:

- $\cdot$   $\bar{d}$  la media muestral de las diferencias para cada individuo antes y después del evento y
- $\cdot$  s<sub>d</sub> la desviación típica.

Para muestras pequeñas, el estadígrafo de contraste quedará

$$
t_{n-1} = \frac{\bar{d}}{\frac{S_d}{\sqrt{n}}}
$$

$$
D: N(\mu_d, \sigma_d)
$$
  

$$
H_0: \mu_d = 0
$$
  

$$
H_1: \mu_d \neq 0
$$

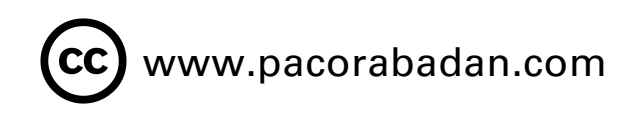

10. Relación entre los contrastes de hipótesis y los I.C.

- Sean R.C. y R.A. de un contraste de significación con un nivel de significación α.
- La R.A. se corresponde funcionalmente con el intervalo de confianza del mismo nivel de significación α.
- Basta con comprobar que  $\theta_0 \in I$ . C. Con un nivel de confianza  $1 \alpha$

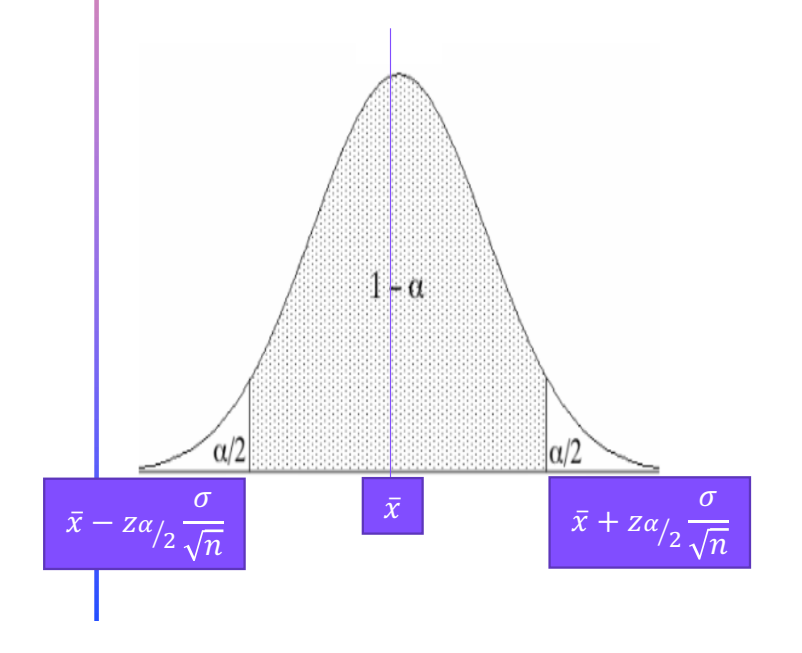

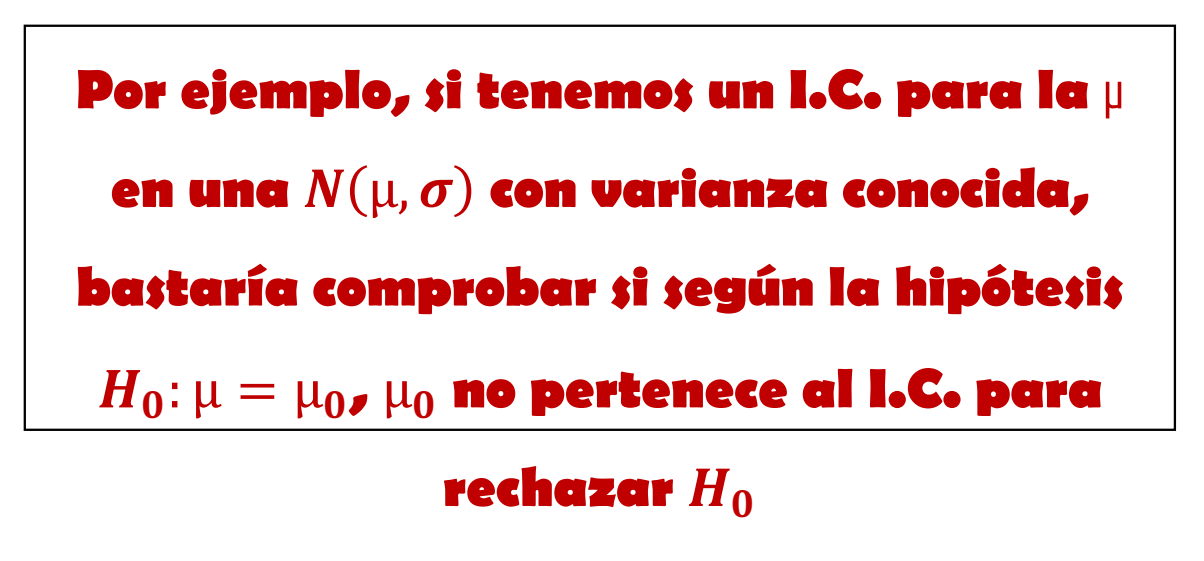

#### www.pacorabadan.com

# 11. Propiedades de algunos contrastes

11.A. CONTRASTE INSESGADO (C.I.): cuando

máx  $P(\text{rechazar } H_0) \le \min_{\theta \in \Theta_1} P(\text{rechazar } H_0)$ 

- En hipótesis simple: es C.I. cuando la probabilidad de rechazar  $H_0$  siendo cierta, siempre es menor que la de rechazarla, siendo falsa.
- En hipótesis nula ( $H_0$ ) simple: el nivel de significación ( $\alpha$ ) será siempre menor que la probabilidad de rechazar  $H_0$  cuando  $H_0$  es cierta.
- **Interés de los C.I.**: permiten obtener regiones críticas óptimas.

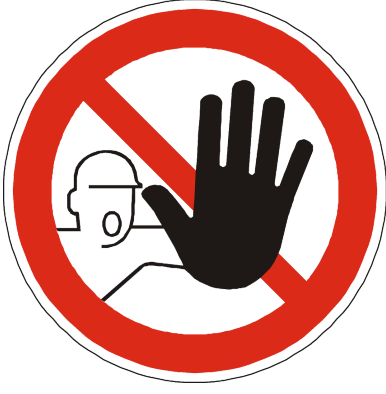

# 11.Propiedades de algunos contrastes www.pacorabadan.com

11.B. CONTRASTE CONSISTENTE (C.C.): cuando, si el parámetro  $\theta$  pertenece a la región crítica

$$
\Theta_1 \text{ se cumple que } \theta \in \Theta_1 \to \lim_{n \to \infty} P(\theta) = \lim_{n \to \infty} (1 - \beta_{\theta}) = 1
$$

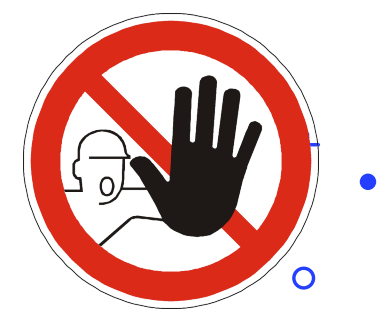

11.C. CONTRASTES UNIFORMEMENTE MÁS POTENTES (CUMP)

CUMP: es el contraste óptimo, y de existir viene determinado por el lema de Neyman-Pearson que establece que la R.C. óptima debe cumplir:  $Si T(X) \in R.C. \rightarrow$  $L(X; \theta_0)$  $L(X; \theta_1)$  $\leq k$  $Si T(X) \in R.A. \rightarrow$  $L(X; \theta_0)$  $> k$ 

 $L(X; \theta_1)$ 

Una hipótesis alternativa compuesta hace quela distribución de probabilidad poblacional quede indeterminada, impidiendo calcular la probabilidad de ciertos sucesos.

### 12. Contraste razón de Verosimilitud

- Aquí la medida de discrepancia  $D_0$ , no está definida en términos de diferencia entre el valor asignado al parámetro  $\theta$ en  $H_0$ (significación), sino que se compara por cociente la función de verosimilitud evaluada en  $H_0$ :  $\theta = \theta_0$  y la función de verosimilitud en un punto máximo.
- El estadístico de contraste, llamado razón de verosimilitud, es  $\lambda(X) =$  $L(X; \theta_0)$ max  $\Theta$  $L(X;\theta$

Si  $H_0$ :  $\theta = \theta_0$  entonces

$$
\lambda(X) = \frac{\max_{\Theta_0} L(X; \theta)}{\max_{\Theta} L(X; \theta)}
$$

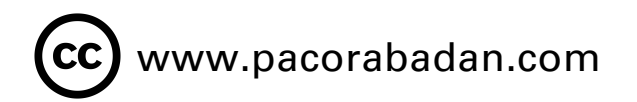

**Propiedades de**  $\lambda(X)$ :

- 1.  $0 \leq \lambda(X) \leq 1$
- 2. Si existe  $\widehat{\theta}_{\mathrm{MV}}$  que maximiza para el espacio paramétrico  $L(X; \theta)$ , entonces

$$
\lambda(X) = \frac{L(X; \theta_0)}{L(X; \widehat{\theta})}
$$

La región crítica queda definida por  $P(\lambda(X) \leq k$ ; en H<sub>0</sub>)

# 12. Contraste razón de Verosimilitud (cc) www.pacorabadan.com

Teoremas:

T-I] Si para un contraste simple existe un contraste razón de verosimilitud, es equivalente al contraste óptimo de Neyman-Pearson.

T-II] Si existe un estadístico suficiente para el parámetro, el contraste de razón de verosimilitud es función del estadístico suficiente, siguiendo el criterio de factorización de Fisher-Neyman para estadísticos suficientes.

$$
\lambda(\mathbf{X}) = \frac{L(\mathbf{X}; \theta_0)}{L(\mathbf{X}; \hat{\theta})} = \frac{g(T; \theta_0) \cdot H(\mathbf{X})}{g(T; \hat{\theta}) \cdot H(\mathbf{X})} = \frac{g(T; \theta_0)}{g(T; \hat{\theta})} = \lambda(T),
$$

T-I<mark>II] Si el contraste de Hipótesis se refiere a un vector de parámetros  $\vec{\theta}$ , se verifica</mark> bajo condiciones de regularidad, la propiedad asintótica

$$
-2\ln \lambda(X) \to X_r^2
$$

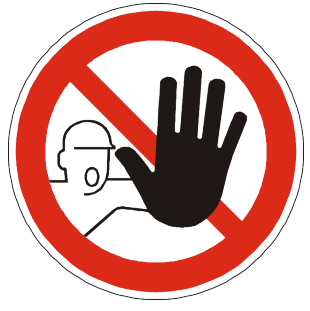

# 12. Contraste razón de Verosimilitud (cc) www.pacorabadan.com

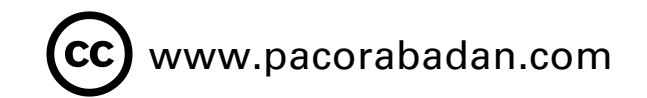

• Ejemplo: Contraste para  $\sigma^2$  en una  $N(\mu, \sigma)$  siendo  $\mu$  desconocida.

$$
Contraste \begin{cases} \sigma^2 = \sigma_0^2 & \text{Población } \xi \colon N(\mu, \sigma) \xrightarrow[m.a.s.(n)]{} X = \{x_1, x_2, \dots, x_n\} \colon f(x) = \frac{1}{\sqrt{2\pi\sigma^2}} e^{-\frac{1}{2} \left(\frac{x-\mu}{\sigma}\right)^2};\\ \sigma^2 \neq \sigma_0^2 & L(X, \sigma^2) = \prod_{i=1}^n f(x_i, \sigma^2) = \frac{2}{(2\pi\sigma^2)^{\frac{n}{2}}} e^{-\frac{1}{2\sigma^2} \sum (x_i - \mu)^2} \end{cases}
$$

El cociente de las funciones de verosimilitud  $\frac{L_0}{L}$  $L_1$  $\leq K$  resulta:

$$
\frac{L_0}{L_1} = \frac{L(X, \sigma_0^2)}{L(X, \sigma^2)} = \frac{\frac{2}{(2\pi\sigma_0^2)^{\frac{n}{2}}}}{\frac{2}{(2\pi\sigma_0^2)^{\frac{n}{2}}}} = \left(\frac{\sigma^2}{\sigma_0^2}\right)^{\frac{n}{2}} e^{-\frac{1}{2}\left(\frac{1}{\sigma_0^2} - \frac{1}{\sigma^2}\right)\sum(x_i - \mu)^2} \le k
$$
\n
$$
(2\pi\sigma^2)^{\frac{n}{2}}
$$

Tomando logaritmos:

$$
\frac{n}{2}\ln\left(\frac{\sigma^2}{\sigma_0^2}\right) - \frac{1}{2}\left(\frac{1}{\sigma_0^2} - \frac{1}{\sigma^2}\right)\sum (x_i - \mu)^2 \le \ln k
$$

$$
-\frac{1}{2}\left(\frac{1}{\sigma_0^2} - \frac{1}{\sigma^2}\right)\sum (x_i - \mu)^2 \le \ln k - \frac{n}{2}\ln\left(\frac{\sigma^2}{\sigma_0^2}\right)
$$

$$
\frac{1}{\sigma_0^2} - \frac{1}{\sigma^2}\sum (x_i - \mu)^2 \ge -2\left(\ln k - \frac{n}{2}\ln\left(\frac{\sigma^2}{\sigma_0^2}\right)\right) = k'
$$

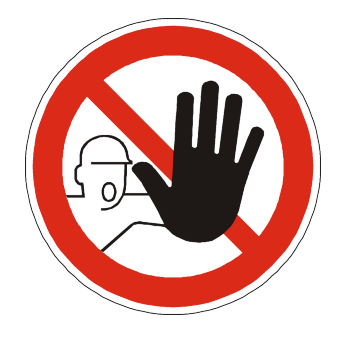

# 12. Contraste razón de Verosimilitud (cc) www.pacorabadan.com

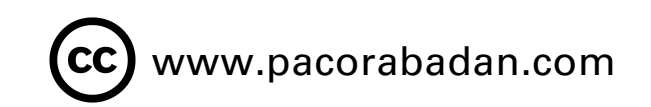

• Ejemplo: Contraste para  $\sigma^2$  en una  $N(\mu, \sigma)$  siendo  $\mu$  desconocida.

Lu<mark>e</mark>go la R.C. queda en la forma: Como no sabemos el signo de  $\frac{1}{\epsilon}$  $\frac{1}{\sigma_0^2} - \frac{1}{\sigma^2}$  pasamos a un test de razón de verosimilitud. Ad $e$ más,  $\sigma^2$  es desconocida en  $H_1$ , luego  $\widehat{\sigma^2} = s^2 = \frac{\sum_{i=1}^n (x_i - \mu)^2}{n}$  $\it n$  $R$ .  $C =$ 1  $\sigma_0^2$  $\frac{1}{2} - \frac{1}{\sigma^2} \sum_{i} (x_i - \mu)^2 \ge k'$ El estadístico razón de verosimilitud es:  $\lambda(X) = \frac{L(X, \sigma_0^2)}{L(X, \sigma_0^2)}$  Puesto que  $s^2 = \widehat{\sigma^2}_{MV}$  que maximiza  $L(X, \sigma^2)$  $L(X, \sigma^2)$ 

$$
\text{Parto, } \lambda(X) = \frac{L(X, \sigma_0^2)}{L(X, \sigma^2)} = \frac{\frac{2}{(2\pi\sigma_0^2)^2} e^{-\frac{1}{2\sigma_0^2} \sum (x_i - \mu)^2}}{\frac{2}{2\sigma_0^2} - \frac{1}{2s^2} \sum (x_i - \mu)^2} = \left(\frac{s^2}{\sigma_0^2}\right)^{\frac{n}{2}} e^{-\frac{1}{2}\left(\frac{1}{\sigma_0^2} - \frac{1}{s^2}\right) \sum (x_i - \mu)^2} \quad \text{Como } s^2 = \frac{\sum_{i=1}^n (x_i - \mu)^2}{n}
$$
\n
$$
\lambda(X) = \left(\frac{\sum_{i=1}^n (x_i - \mu)^2}{\sigma_0^2}\right)^{\frac{(2\pi\mu^2)^2}{2}} e^{-\frac{1}{2}\left(\frac{1}{\sigma_0^2} - \frac{1}{\sum_{i=1}^n (x_i - \mu)^2}\right) \sum (x_i - \mu)^2} = \left(\frac{1}{n} \sum \left(\frac{x - \mu}{\sigma_0}\right)^2\right)^{n/2} e^{-\frac{1}{2} \sum \left(\frac{x - \mu}{\sigma_0}\right)^2 + \frac{n}{2}}
$$
\n
$$
\frac{x - \mu}{\sigma_0^2} \left(\frac{x - \mu}{\sigma_0}\right)^2 e^{-\frac{1}{2} \sum \left(\frac{x - \mu}{\sigma_0}\right)^2 + \frac{n}{2}}
$$

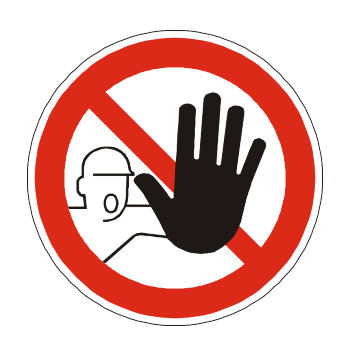

Bajo H<sub>0</sub> cierta $\xi: N(\mu, \sigma_0) \rightarrow x_i$ :  $N(\mu, \sigma_0) \rightarrow \frac{x_i - \mu}{\sigma_0}$  $\sigma_0$ : z y por tanto  $\sum \left(\frac{x-\mu}{\sigma}\right)$  $\sigma_0$  $=X_n^2$ .  $\mu$ ego

$$
\lambda(X) = \left(\frac{1}{n}X_n^2\right)^{n/2}e^{-\frac{1}{2}X_n^2 + \frac{n}{2}}
$$
 La región crítica queda definida por 
$$
P(\lambda(X) \le k \,;\text{en H}_0)
$$

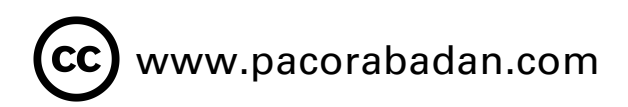

### 13. Test de Wald

- Para un C.H. compuesto acerca de  $\theta$  para el que existe  $\widehat{\theta}_{MV}.$
- Por las propiedades de  $\widehat{\theta}_{MV}$  sabemos que

$$
\widehat{\theta}_{MV} \underset{d}{\rightarrow} N\left[\theta, \sqrt{V(\widehat{\theta}_{MV})}\right]
$$

siendo

$$
V(\hat{\theta}_{MV}) = CCR = [I(\hat{\theta})]^{-1}
$$

Si tipificamos

$$
\frac{\widehat{\theta}_{MV} - \theta}{\sqrt{V(\widehat{\theta}_{MV})}} \stackrel{\rightarrow}{d} N\left[\theta, \sqrt{V(\widehat{\theta}_{MV})}\right]
$$

El estadístico de contraste del test de Wald se define como

$$
W = \left(\hat{\theta}_{MV} - \theta_0\right)^2 I(\hat{\theta})
$$

$$
\mathbf{W}; X_1^2
$$
 bajo el supuesto de que sea cierta  $\text{H}_0: \theta = \theta_0$ 

La R.C. es  $W \ge k$ , el valor de k se obtiene de la condición

 $P[X_1^2 \ge k \text{ siendo } H_0 \text{ciert} a] = \alpha$ 

Si tenemos un vector de parámetros  $\theta$ 

$$
W = \left(\hat{\theta}_{MV} - \theta_0\right)^{\prime} I(\hat{\theta}) \left(\hat{\theta}_{MV} - \theta_0\right)
$$

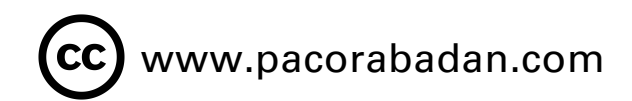

#### 14. Test de los multiplicadores de Lagrange

- Parte del multiplicador que se obtiene en el proceso de optimización de verosimilitud restringida al supuesto de que la  $H_0$  es cierta.
- Se busca el valor de  $\theta$  aue haga máxima  $L[X; \theta]$  sujeto a la condición de  $H_0$  cierta.

Formamos el lagrangiano:

$$
M = \ln L[X; \theta] - \gamma (\theta - \theta_0)
$$

Donde el gradiente igualado a cero es

$$
\frac{\partial M}{\partial \theta} = \frac{\partial \ln L[X; \theta]}{\partial \theta} - \gamma = 0
$$

$$
\frac{\partial M}{\partial \gamma} = \theta - \theta_0 = 0
$$

Y el multiplicador que satisface ambas ecuaciones es la variable score particularizada en  $H_0$ 

$$
\mathbf{SC}(\boldsymbol{\theta}_0) = \left[\frac{\partial \ln L[X; \boldsymbol{\theta}]}{\partial \boldsymbol{\theta}}\right]_{\boldsymbol{\theta} = \boldsymbol{\theta}_0}
$$

#### **Si la muestra X procede de un m.a.s.**

$$
SC(\theta) = \frac{\partial \ln L[X; \theta]}{\partial \theta} = \sum_{i=1}^{n} \frac{\partial \ln f[X; \theta]}{\partial \theta}
$$

Por el TCL

$$
\mathcal{SC}(\boldsymbol{\theta}) \xrightarrow[TCL \ n \geq 30]{TCL} N\left(\mathbf{0}; \sqrt{I(\boldsymbol{\theta})}\right)
$$

Y tipificando

$$
\frac{SC(\theta)}{\sqrt{I(\theta)}}_{TCL \, n \geq 30} N(0; 1)
$$

El estimador del contraste de los multiplicadores de Lagrange es  $\cdot$ 1

$$
ML = \big(\mathbf{SC}(\boldsymbol{\theta}_0)\big)^2 \big(I(\boldsymbol{\theta}_0)\big)^{-1}
$$

 $ML: X_1^2$ La R.C. será  $ML \ge k$  obteniendo k de la expresión

$$
P[X_1^2 \ge k \text{ siendo } H_0 \text{ciert} a] = \alpha
$$

Para un vector de parámetros  $\theta$ 

$$
ML = \big(\mathbf{SC}(\boldsymbol{\theta}_0)\big)' \big(I(\boldsymbol{\theta}_0)\big)^{-1} \big(\mathbf{SC}(\boldsymbol{\theta}_0)\big)
$$
  

$$
ML: X_r^2
$$

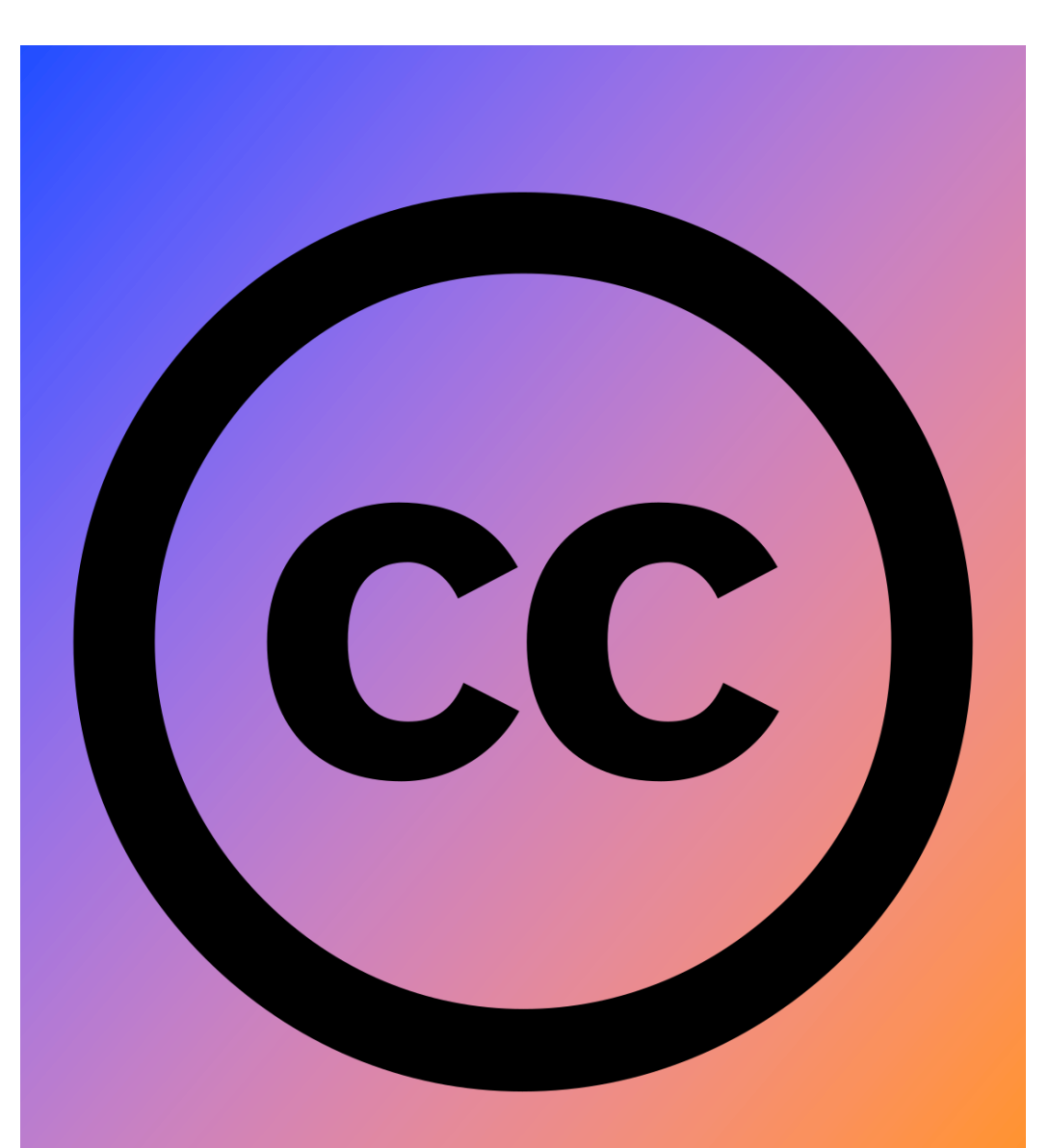

#### www.pacorabadan.com

# Fuentes

- Martín Pliego, Fundamentos de Inferencia Estadística, Editorial AC, 3ªEd, 2005
- Apuntes de don Antonio Franco, Rodríguez de Lázaro y Pilar Ordás del Amo.
- Otros recursos en [www.pacorabadan.com](http://www.pacorabadan.com/)
- Aula virtual.
- G\*Power : https://www.psychologie.hhu.de/arbeit [sgruppen/allgemeine-psychologie-und](https://www.psychologie.hhu.de/arbeitsgruppen/allgemeine-psychologie-und-arbeitspsychologie/gpower.html)- arbeitspsychologie/gpower.html
- Wikipedia